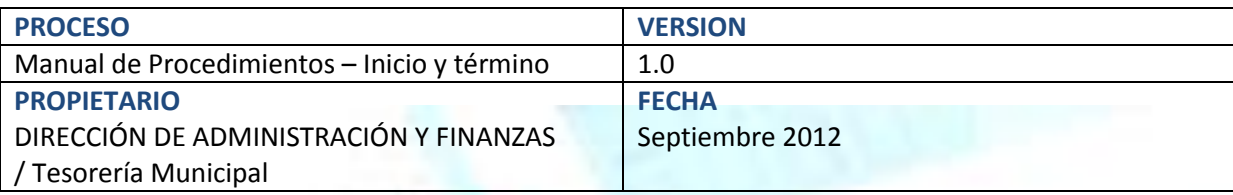

INICIO Y TERMINO DE PROCEDIMIENTOS DE LA TESORERÍA MUNICIPAL

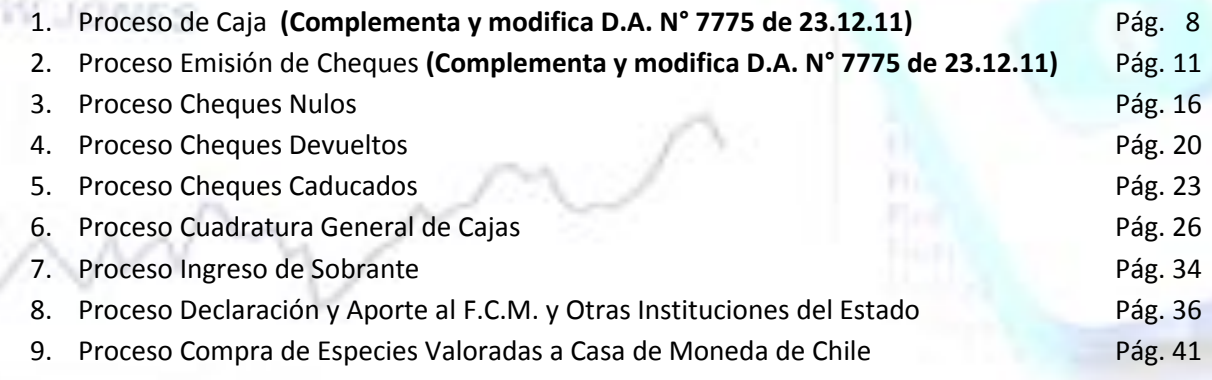

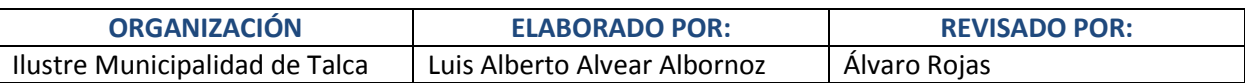

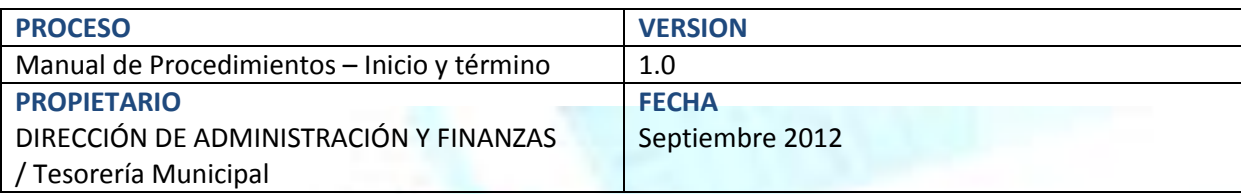

ÍNDICE

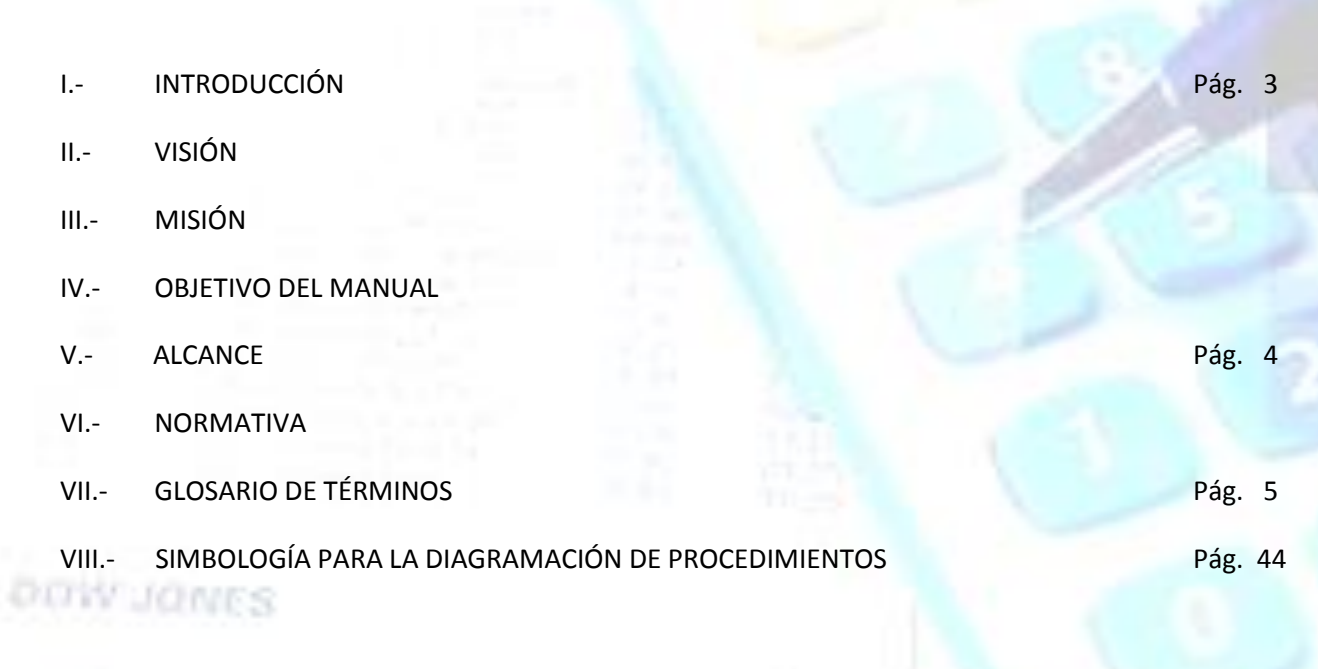

'n

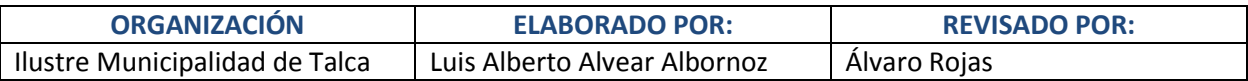

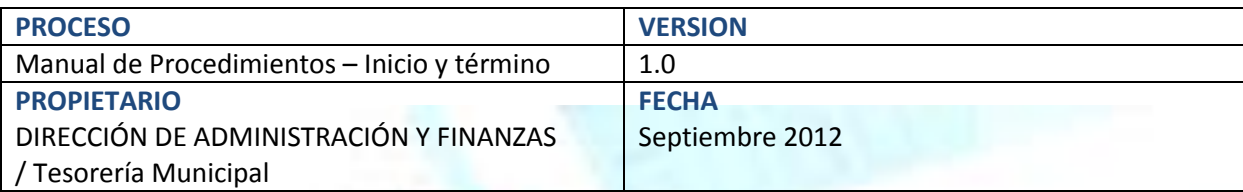

#### **I.- INTRODUCCIÓN**

El presente Manual integra los procedimientos para proporcionar una base administrativa eficiente, con el fin de mejorar el desempeño de la gestión Municipal.

En este trabajo se describen los procedimientos que utilizan las distintas áreas que integran la Tesorería Municipal, la cual es dependiente de la Dirección de Administración y Finanzas.

#### **II.- VISIÓN**

La Tesorería Municipal tiene la perspectiva de lograr una economía fortalecida y ordenada que optimice el rendimiento de los recursos propios y asignados, para afrontar la importante labor recaudadora y de servicio hacia la comunidad.

**DUW JONES** 

#### **III.- MISIÓN**

El resguardo de los activos financieros de la municipalidad, la implementación de procesos administrativos claros y eficientes para el logro de objetivos, la mejora constante al sistema de control interno para entregar información precisa y oportuna a los distintos departamentos.

#### **IV.- OBJETIVO DEL MANUAL**

El presente Manual tiene como objetivo describir en forma ágil, clara y sencilla los procedimientos que se llevan a cabo en la Tesorería Municipal de Talca.

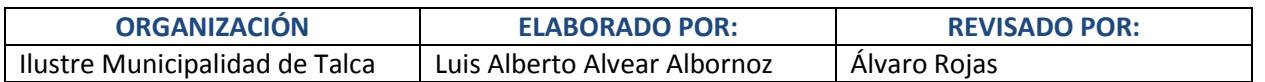

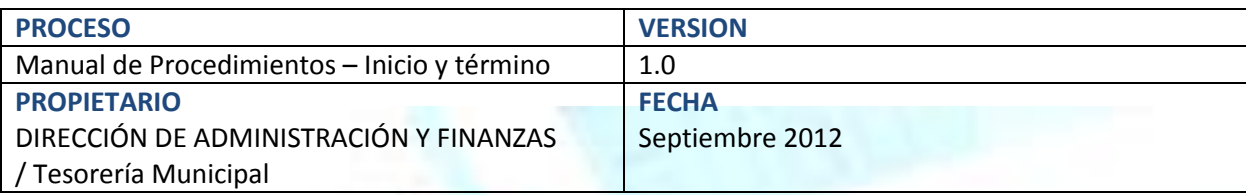

#### **V.- ALCANCE**

Participan en los procedimientos de la Tesorería Municipal todos aquellos organismos que norman y canalizan la información que contiene cada Decreto de Pago para dar cumplimiento a las obligaciones del Municipio, como así también aquellos ingresos que van en beneficio de la institución. Entre ellos se encuentra la Dirección de Administración y Finanzas, Dirección de Tránsito, Dirección de Obras Municipales, Juzgados de Policía Local (1ero. 2do. Y 3ro.), Depto. de Patentes Comerciales, Depto. de Rentas, Depto. de Contabilidad, Depto. de Conciliaciones, Catastro, CREA, Macrofería y Depto. de Control Interno.

#### **VI.- NORMATIVA**

LEYES

- Ley N° 18.695, Orgánica Constitucional de Municipalidades.
- Ley N° 3.063, Rentas Municipales.
- Ley N° 10.336, Organización y Atribuciones de la Contraloría General de la República.
- Ley N° 18.883, Estatuto Administrativo para Funcionarios Municipales.
- Ley N° 20.285, Acceso a la Información Pública.

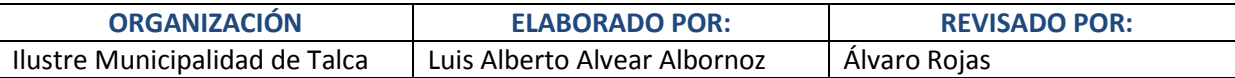

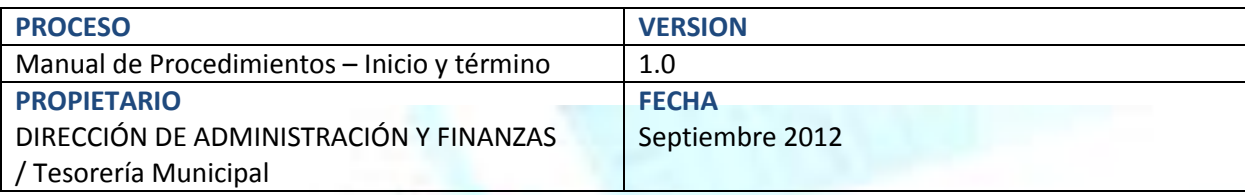

#### **VII.- GLOSARIO DE TÉRMINOS**

**ACTIVIDAD.-** Conjunto de acciones afines ejecutadas por una misma persona o una misma unidad administrativa, como parte de una función asignada.

**ACTIVO TRANSITORIO.-** Corresponde a cuentas que se emplean para reflejar operaciones que, debido situaciones eventuales, impiden efectuar cargos o abonos a las cuentas correspondientes que reflejarían la operación comercial, es decir, están en camino a convertirse en funcionales.

**ALTERNATIVA.-** Constituye la posibilidad de elegir entre dos opciones viables para lograr las metas y objetivos de un programa, considerando las políticas que normen el desarrollo global de la organización.

**ANOMALÍA.-** Irregularidad y que no se ajusta a la norma.

**BOLETA DE GARANTÍA.-** La Boleta de Garantía es una caución que constituye un Banco a petición de su cliente llamado "Tomador" a favor de otra persona o entidad llamada "Beneficiario", su objeto es garantizar el fiel cumplimiento de cualquier clase de obligación contraída por el tomador que no sea una operación de crédito de dinero.

**CAJA.-** Lugar físico habilitado para el cajero en la recaudación de todo tipo de ingresos en favor del municipio, el espacio para la recaudación debe ser adecuado para el resguardo de dinero y/o documentos valorados, que ofrezca la seguridad necesaria para el buen desempeño de su función.

**CAJERO.-** Funcionario municipal de planta o contrata responsable de percibir y recaudar todo tipo de ingresos municipales, todo cajero municipal debe contar con la Póliza de Fidelidad Funcionaria de acuerdo a la Ley N° 18.883 Art. 97, letra a) y Art. 58, letra i) respectivamente, su nombramiento debe ser mediante un Decreto Alcaldicio.

**CHEQUE.-** Es un documento contable de valor en el que la persona que es autorizada para extraer dinero de una cuenta (por ejemplo, el titular), extiende a otra persona una autorización para retirar una determinada cantidad de dinero de su cuenta la cual se expresa en el documento, prescindiendo de la presencia del titular de la cuenta bancaria.

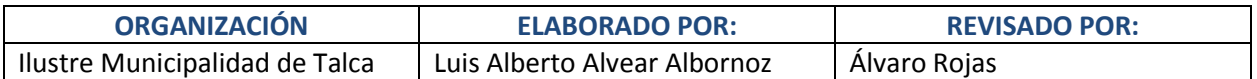

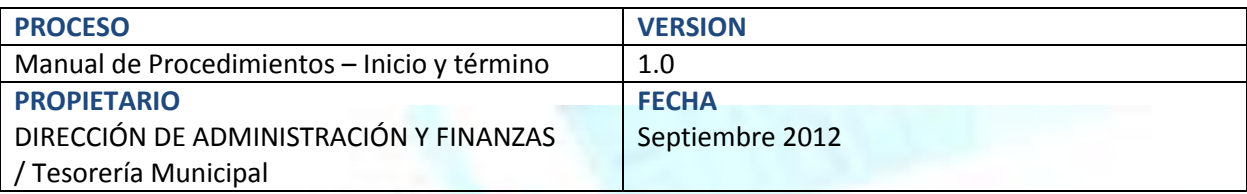

**CHEQUE CADUCADO.-** Corresponde a aquel documento (cheque) que permanece pendiente de cobro, por un periodo igual o mayor a 60 días a la fecha de elaborar el documento bancario. La caducidad del documento es de 60 días cuando corresponde a la misma Plaza y 90 días cuando corresponde a otra Plaza.

**CHEQUE DEVUELTO.-** Corresponde a aquel deudor del Municipio que ha realizado la cancelación de algún derecho o tributo a través de un documento (cheque) y que al encontrase sin fondos, mal extendido u otro motivo, este ha sido devuelto por el banco sostenedor de las cuentas corrientes de la Institución.

**CHEQUE NÓMINATIVO.-** Corresponde a aquel documento (cheque) que se extiende a favor de una persona determinada, física o jurídica, y cuyo importe no puede ser pagado más que a esa persona.

**CHEQUE NULO.-** Corresponde a un documento (cheque) que por error ha sido mal extendido, debiendo registrar o timbrar la palabra NULO encima de este para dejarlo sin efecto o acción de cobro.

**CONSIGNACIÓN.-** La consignación es una entrega en depósito de las mercancías, y las relaciones que se establecen entre el consignador y consignatario corresponden a las que en derecho mercantil se estudian como depósito y agencia.

**CUSTODIA.-** Corresponde a la acción y efecto de custodiar, es decir, guardar con cuidado y vigilancia.

www.warner

**DECRETO DE PAGO.-** Formulario Municipal autónomo que ordena el pago de algún bien o servicio para fines municipales y que es visado y autorizado por las firmas del Secretario Municipal, Director de Control, Director de Administración y Finanzas y Alcalde.

**EFICACIA.-** Es la capacidad para cumplir en el lugar, tiempo, calidad y cantidad las metas y objetivos establecidos.

**EFICIENCIA.-** Es el uso más racional de los medios con que se cuenta para alcanzar un objetivo predeterminado.

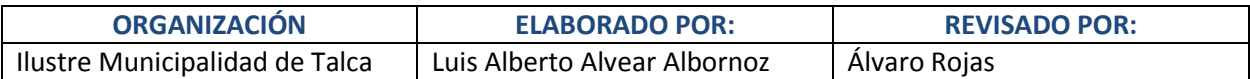

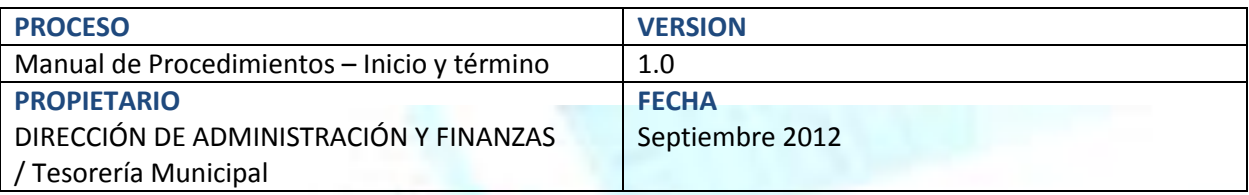

**FONDO COMÚN MUNICIPAL.-** El Fondo Común Municipal se define como un mecanismo de redistribución solidaria de recursos financieros entre las municipalidades del país, cuyo objetivo principal es garantizar el adecuado funcionamiento y cumplimiento de los fines propios de los municipios. El Fondo Común integra fondos provenientes del gobierno central y de los municipios, siendo estos últimos el principal ingreso del instrumento, asignando cada uno un porcentaje de los ingresos percibidos por concepto de Impuesto Territorial, Patentes Comerciales y Permisos de Circulación. La normativa vigente define tres componentes principales del fondo: recaudación, distribución y estabilización.

**FUNCIÓN.-** Conjunto de actividades afines y coordinadas, necesarias para alcanzar los objetivos de una institución de cuyo ejercicio generalmente es responsable un órgano o unidad administrativa; se definen a partir de las disposiciones jurídico - administrativas.

**MANUAL.-** Documento que contiene en forma ordenada y sistemática, información y/o instrucciones sobre diversos temas o procedimientos de una organización.

**OBJETIVO.-** Se define como el propósito que se pretende cumplir, y que especifica con claridad "el que" y el "para que" se proyecta y se debe realizar una determinada acción. Establecer objetivo significa predeterminar qué se quiere lograr.

**PROCEDIMIENTO.-** Forma específica para llevar a cabo una actividad o proceso dentro de un ámbito predeterminado de aplicación.

**PROCESO.-** Conjunto de actividades mutuamente relacionadas o que interactúan, las cuales transforman elementos de entrada en resultados.

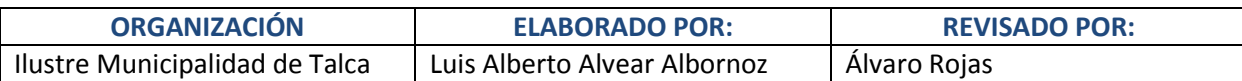

*Tesorería Municipal*

*1.- Proceso de Caja*

# **1.- Propósito**

1.1 Recaudar todos los pagos realizados en favor del Municipio, además de verificar y sumar la cantidad correcta de lo que se percibe.

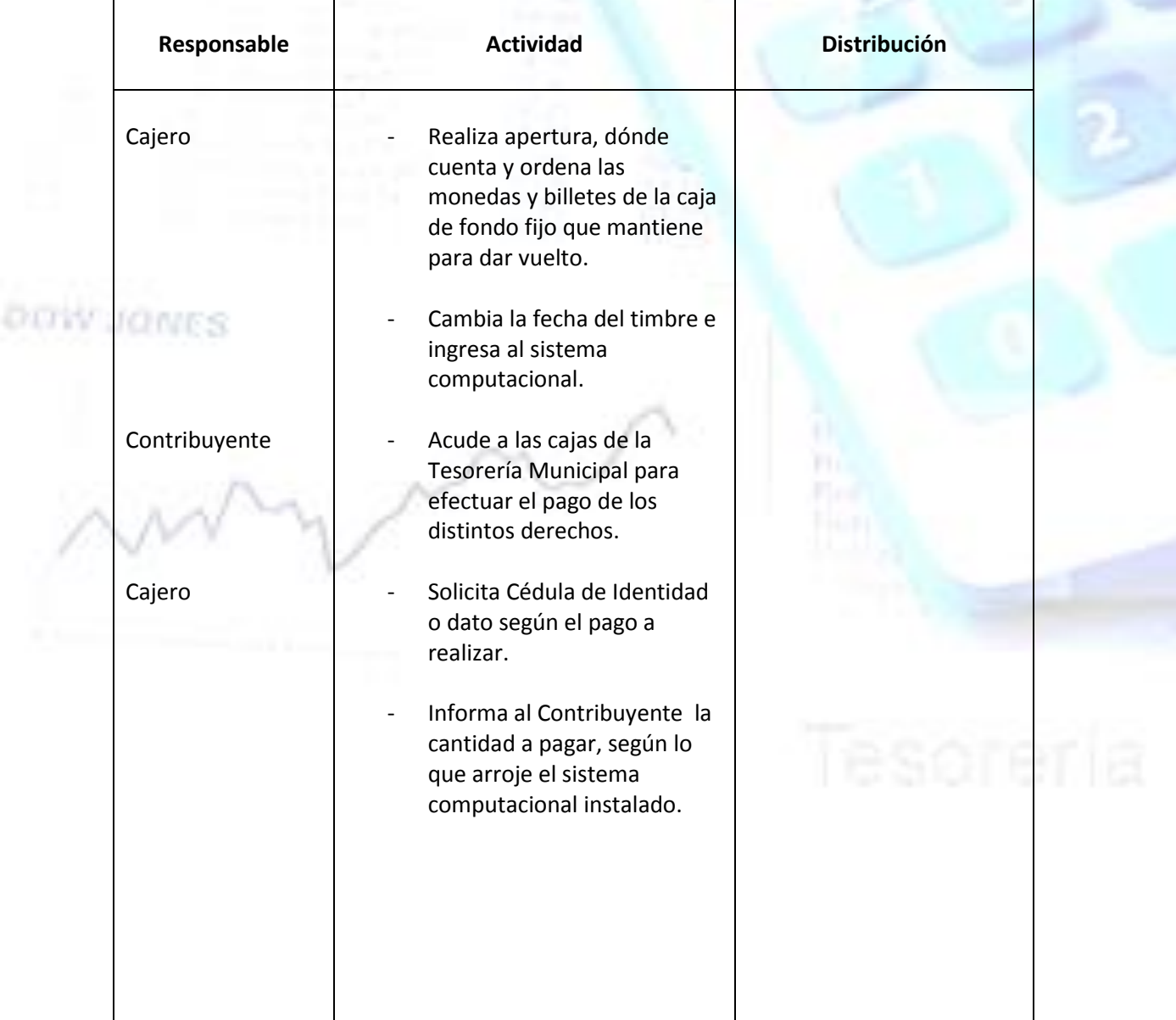

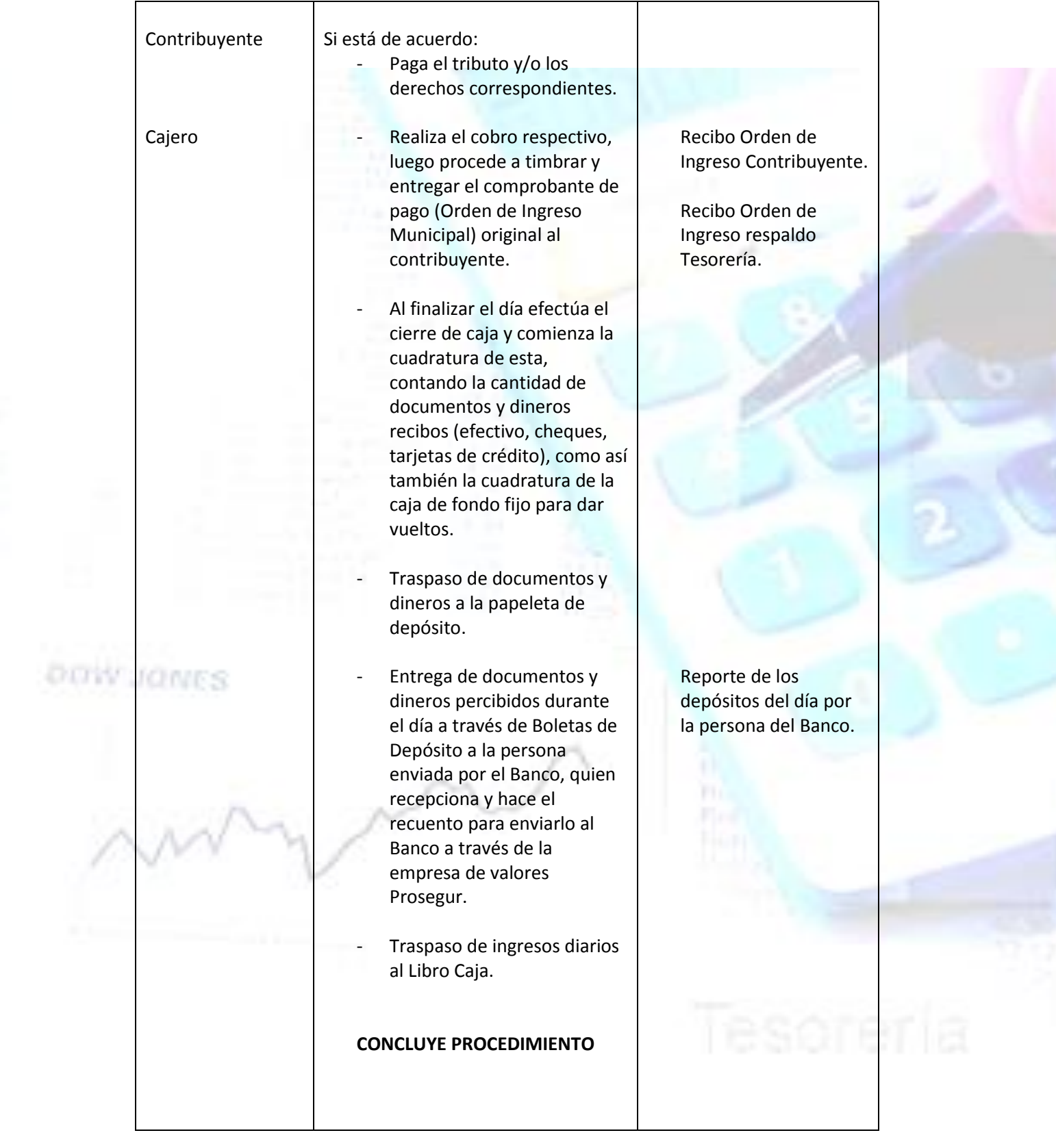

ý

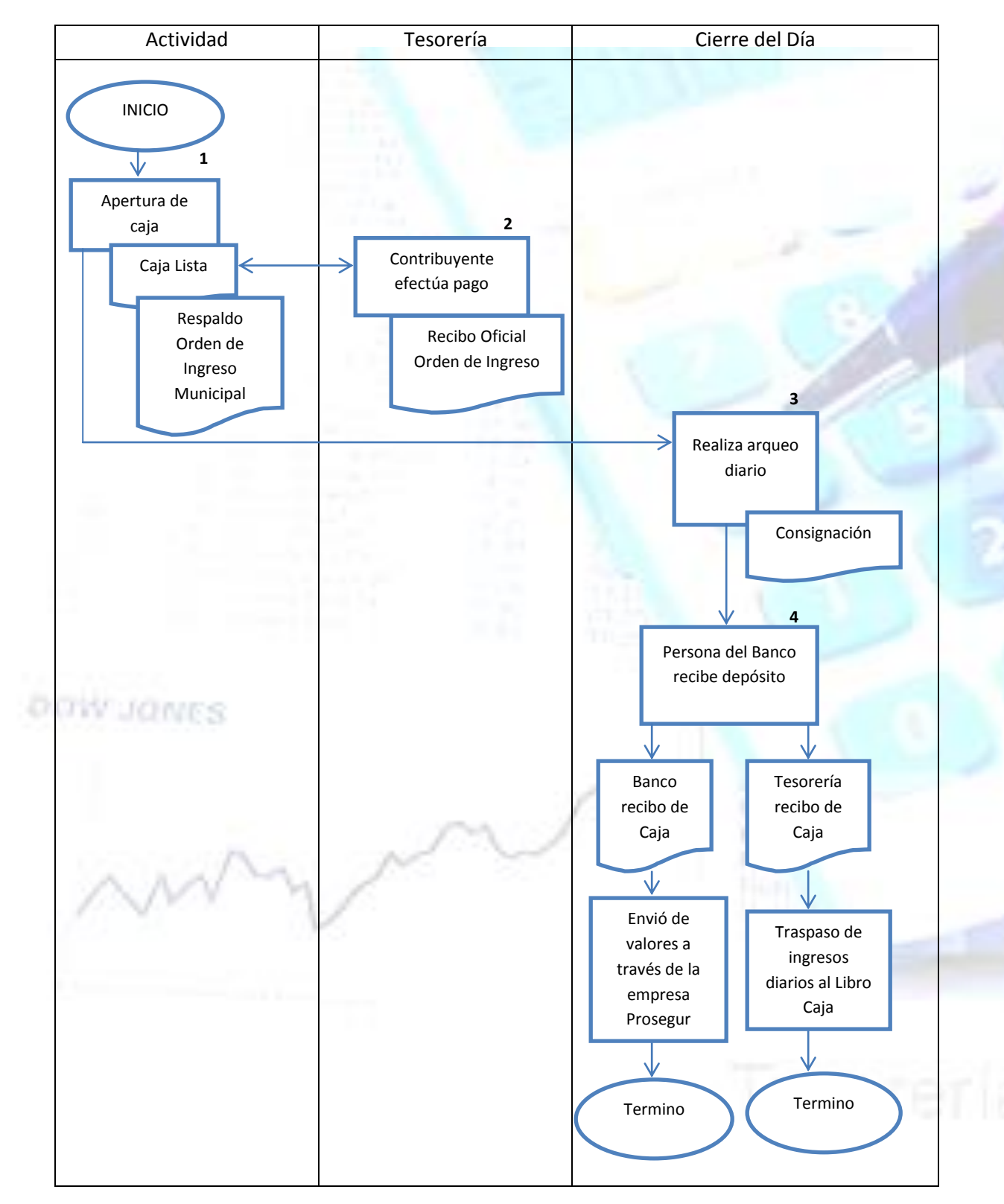

*Tesorería Municipal*

#### *2.- Proceso Emisión de Cheques*

#### **1.- Propósito**

OП

1.1 Cancelar las distintas obligaciones contraídas por el Municipio a través de la emisión de cheques, previa autorización del Decreto de Pago, el cual ordena mediante las firmas del Director de Administración y Finanzas, Director de Control, Secretario Municipal y Alcalde.

 La información que debe contener el cheque es rescatada del sistema computacional, dónde el funcionario administrativo solo se limita a ingresar el Número del Decreto de Pago y se despliega la información a emitir, la cual se imprime o se llena en forma manual según corresponda.

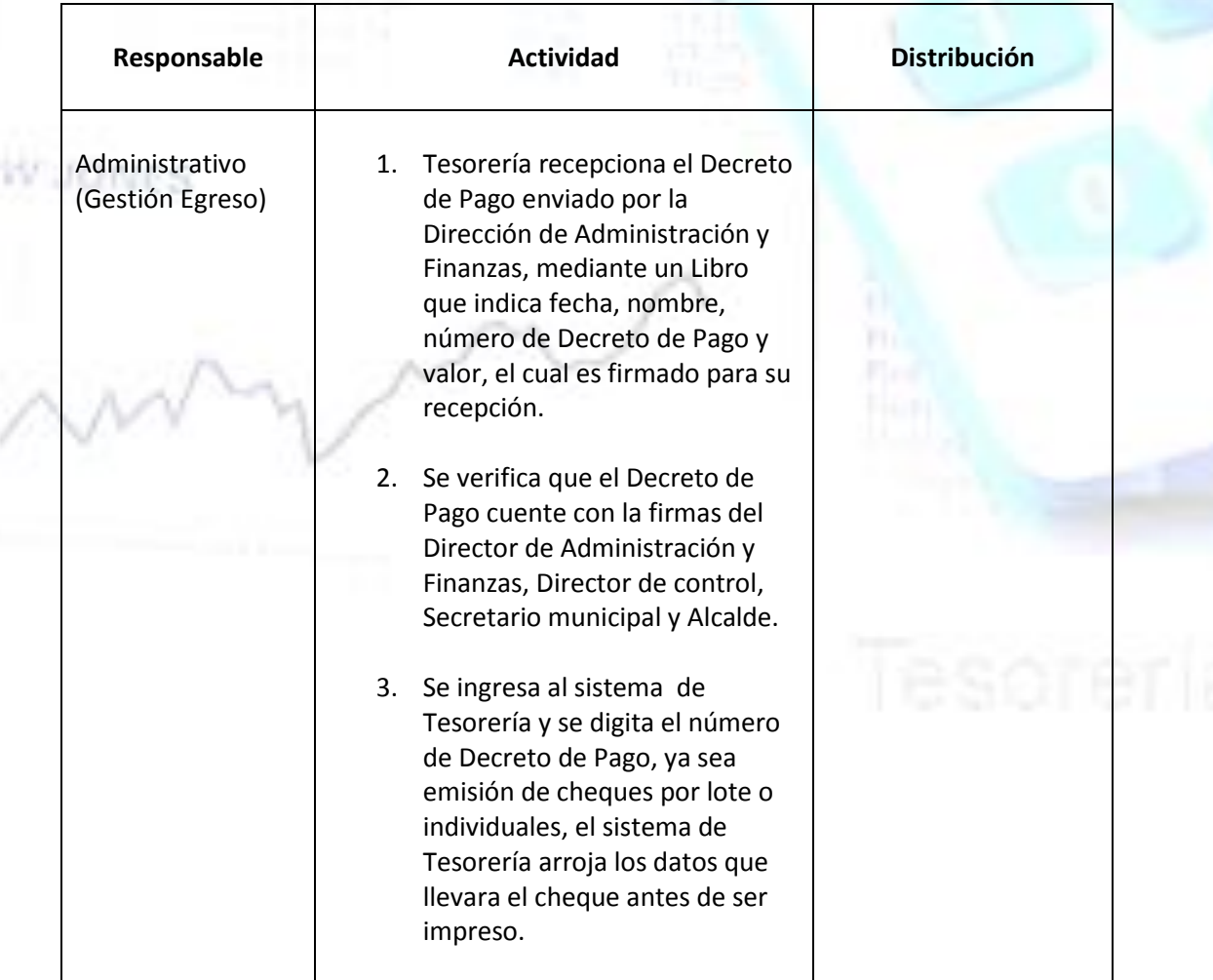

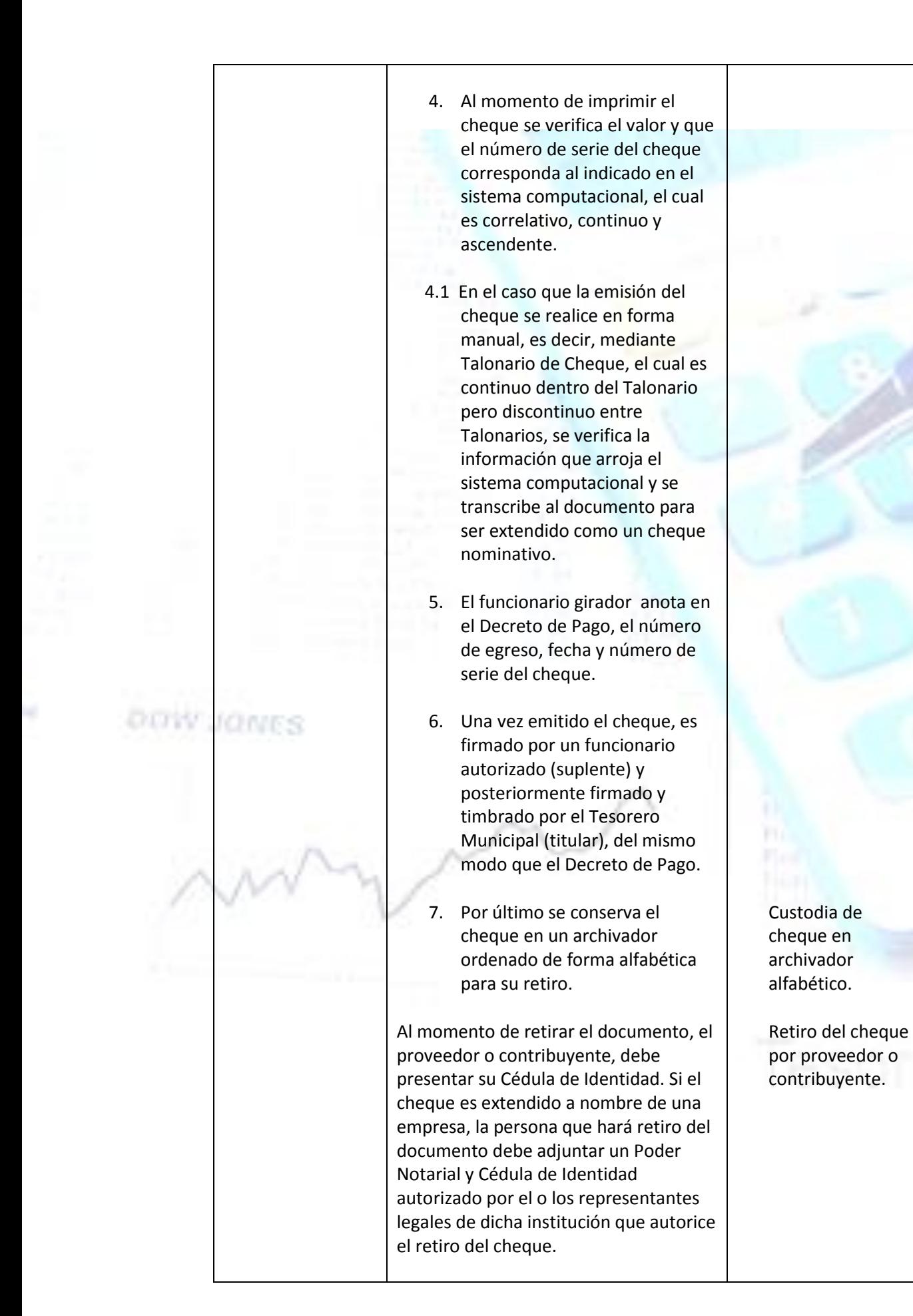

Si el proveedor, beneficiario o contribuyente desea que su pago sea depositado en su cuenta corriente, debe enviar un mail a la Tesorería indicando el banco del proveedor, número de cuenta corriente y Fono de contacto.

Para el pago de las obligaciones contraídas por el Municipio respecto de consumos básicos, estos se envían a través del personal auxiliar asignado al Departamento con el cheque de pago junto con las Boletas o Facturas según corresponda, al regreso se adjuntan los comprobantes de boletas o facturas al Decreto de Pago, y se archiva en forma correlativa mensualmente.

8. Una vez archivado el cheque para su retiro, este va adjunto a una Cartola que contiene todos los datos de emisión, cuando se retira el cheque, la Cartola se archiva en forma ascendente según el número del egreso y mensual. Las cartolas deben contener Nombre, Rut y firma de la persona que retira.

DOW

JONES

8.1 En el caso de retiro de cheques manuales, estos se registran en el Libro de Cuentas Corrientes que tiene a su cargo el Municipio, posteriormente se archivan. Quien retira el documento debe registrar Nombre, Rut y firma en el Libro antes descrito.

**CONCLUYE PROCEDIMIENTO**

Depósito de cheque en Cuenta bancaria del proveedor.

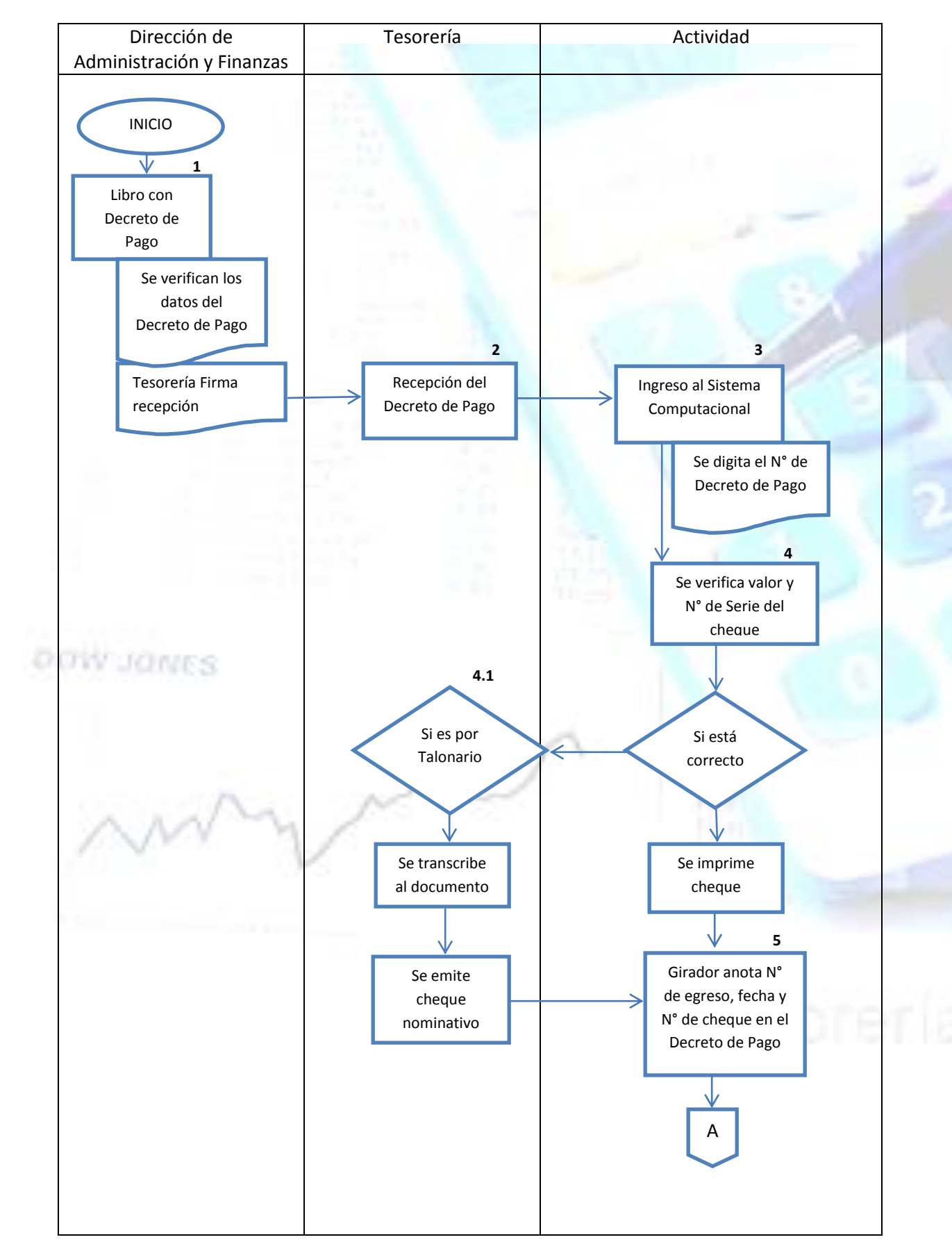

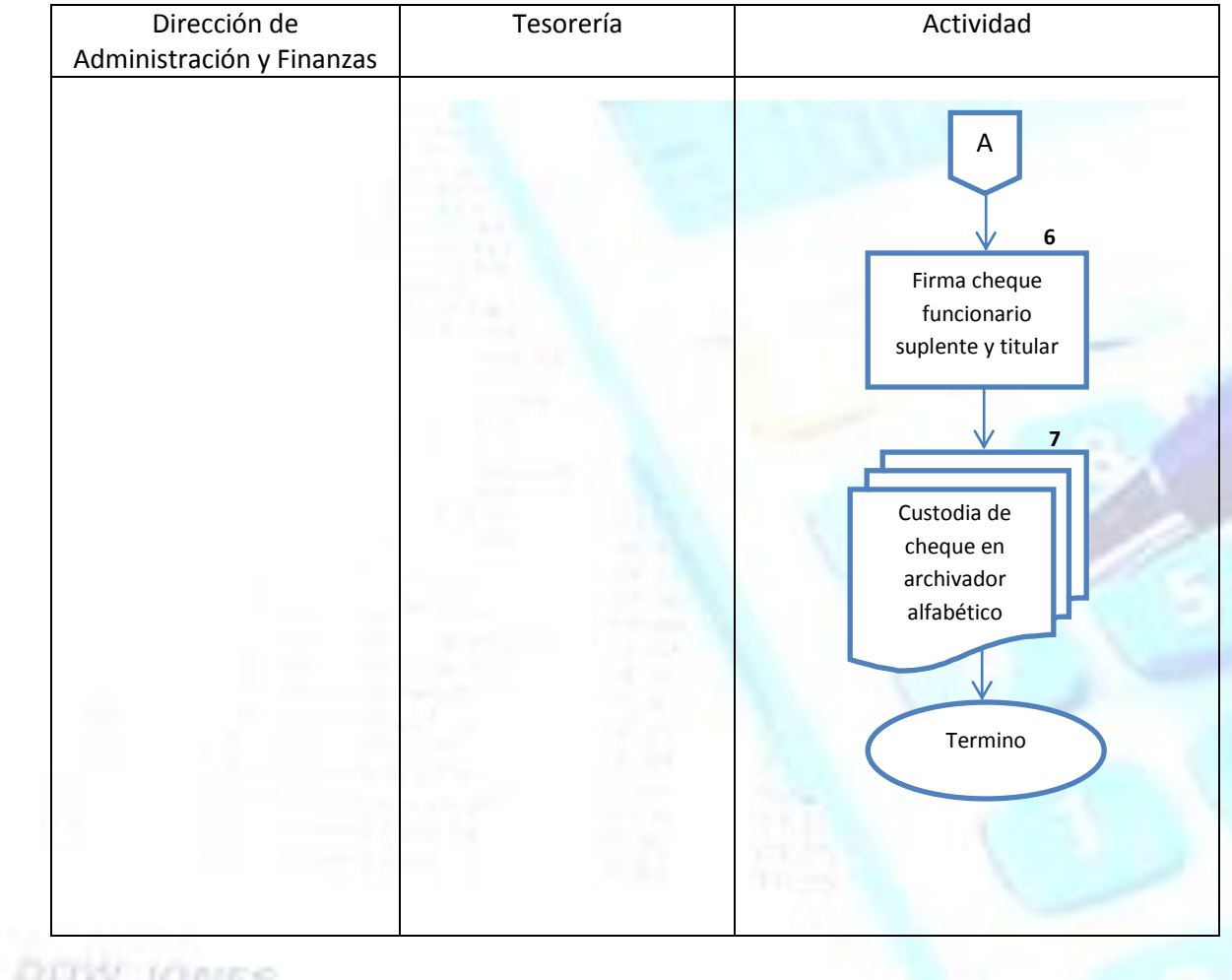

# **DUW JONES**

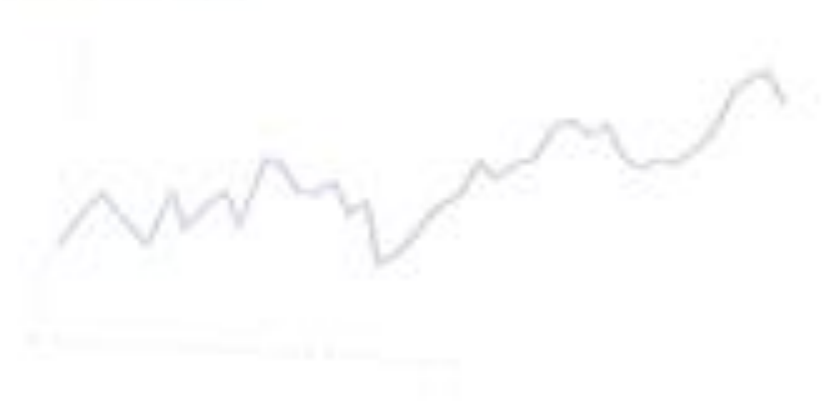

*Tesorería Municipal*

*3.- Proceso Cheques Nulos*

#### **1.- Propósito**

om

1.1 Registrar todos los cheques que no serán pagados, ya sea, por error de impresión, por no corresponder al beneficiario, por daño de documento, etc., manteniendo un control interno actualizado de la cantidad de documentos que no fueron emitidos por el Municipio.

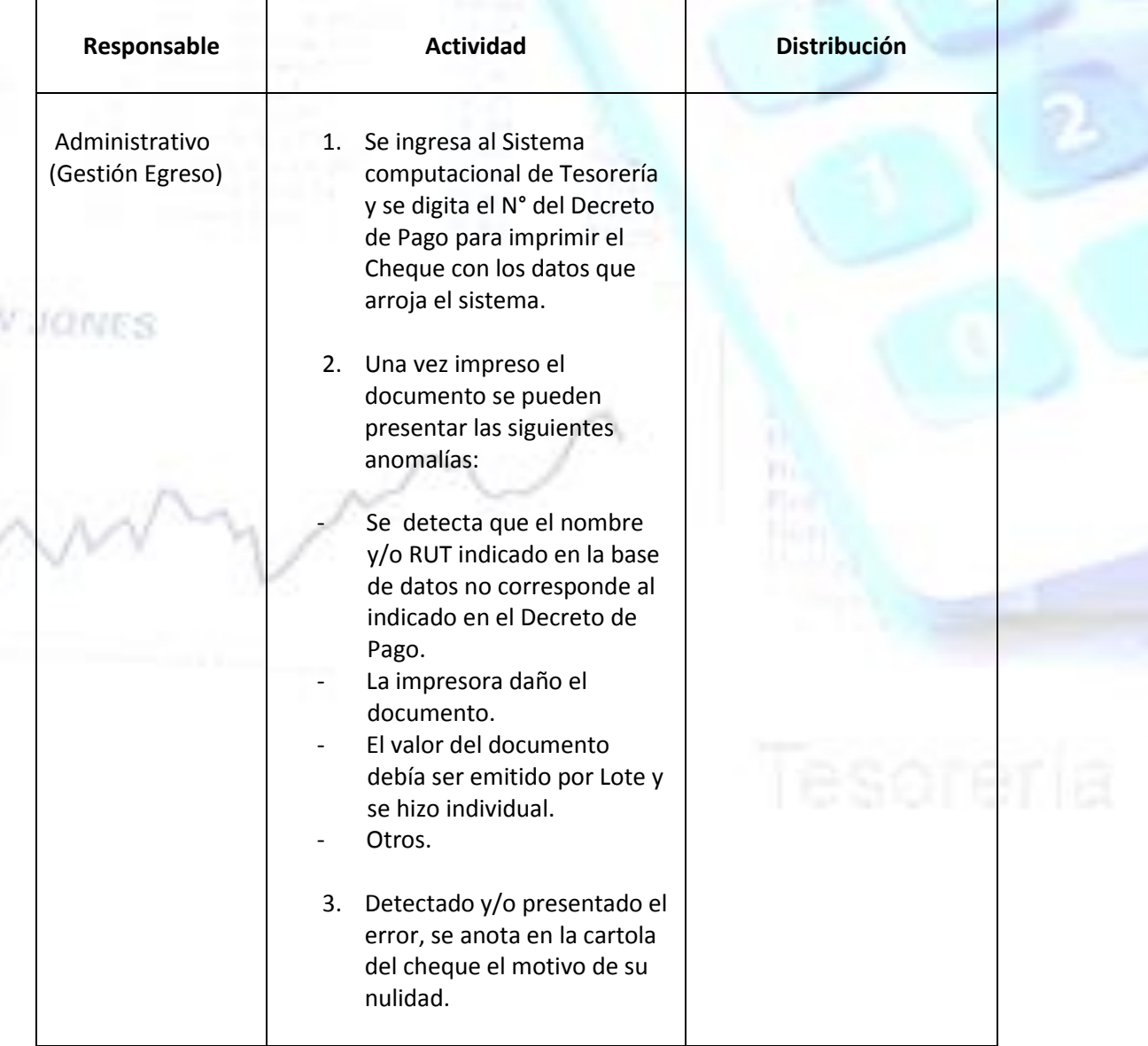

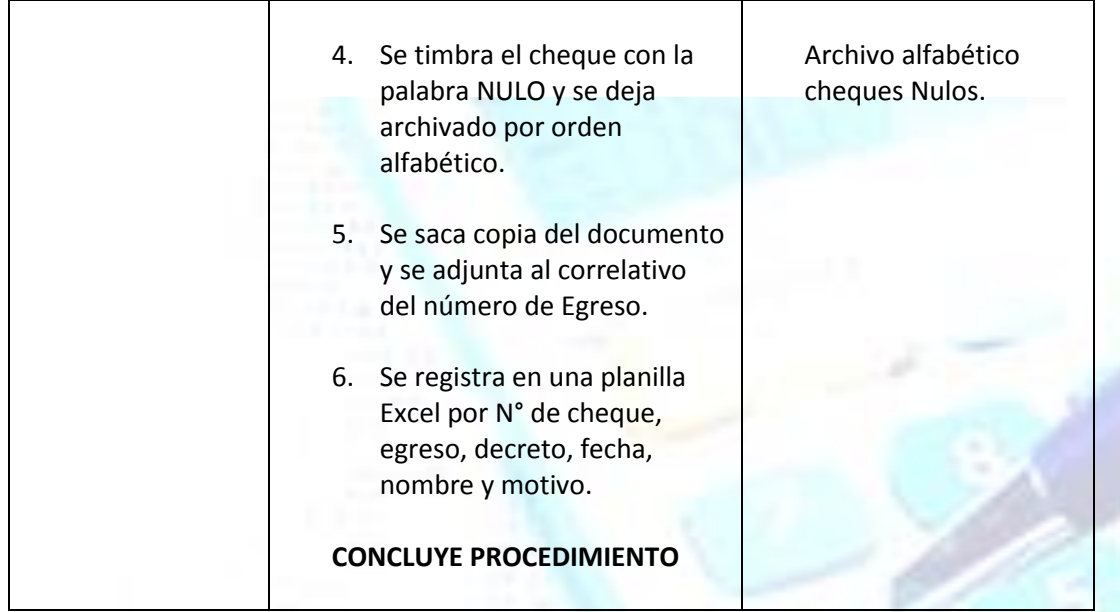

baily Janes

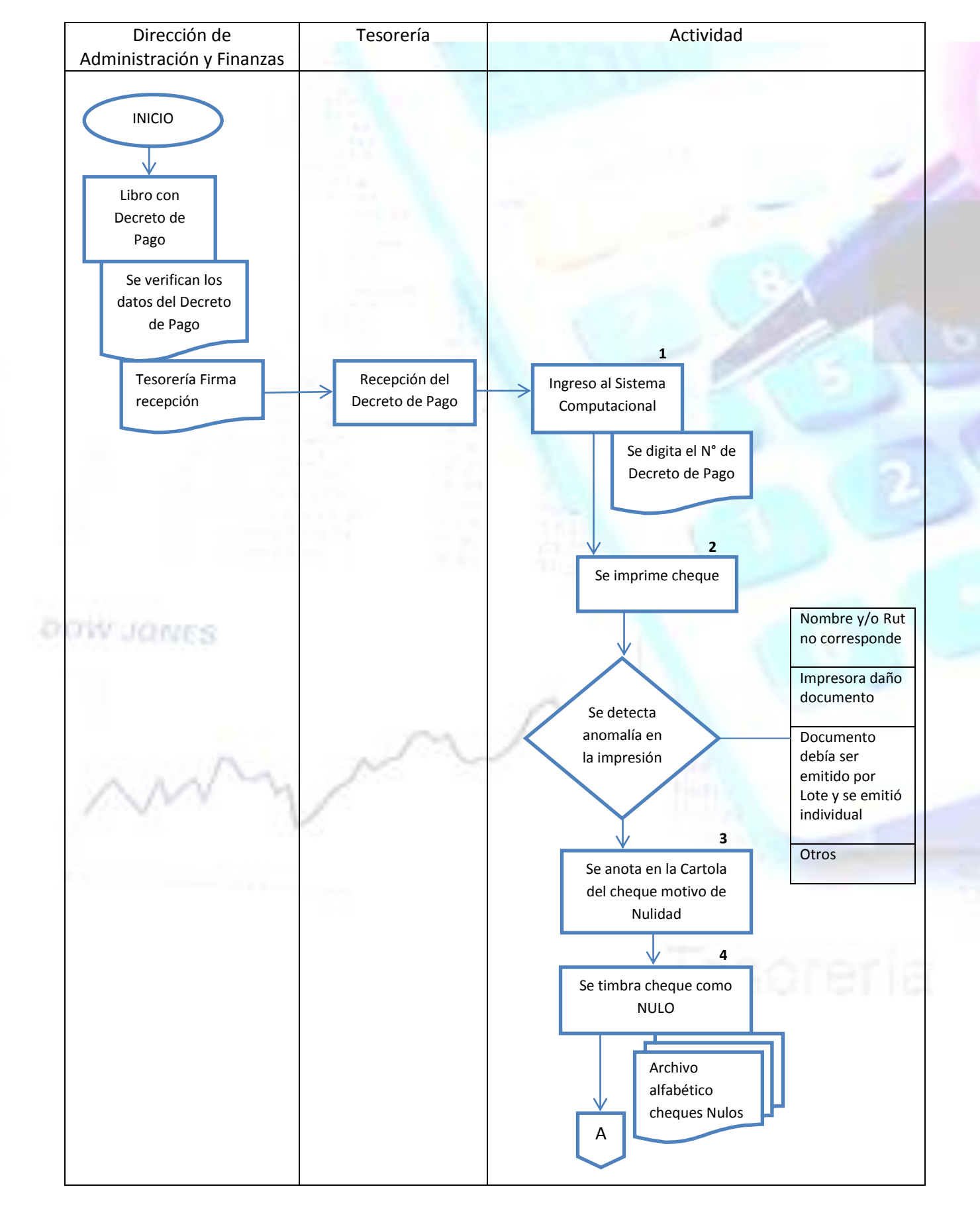

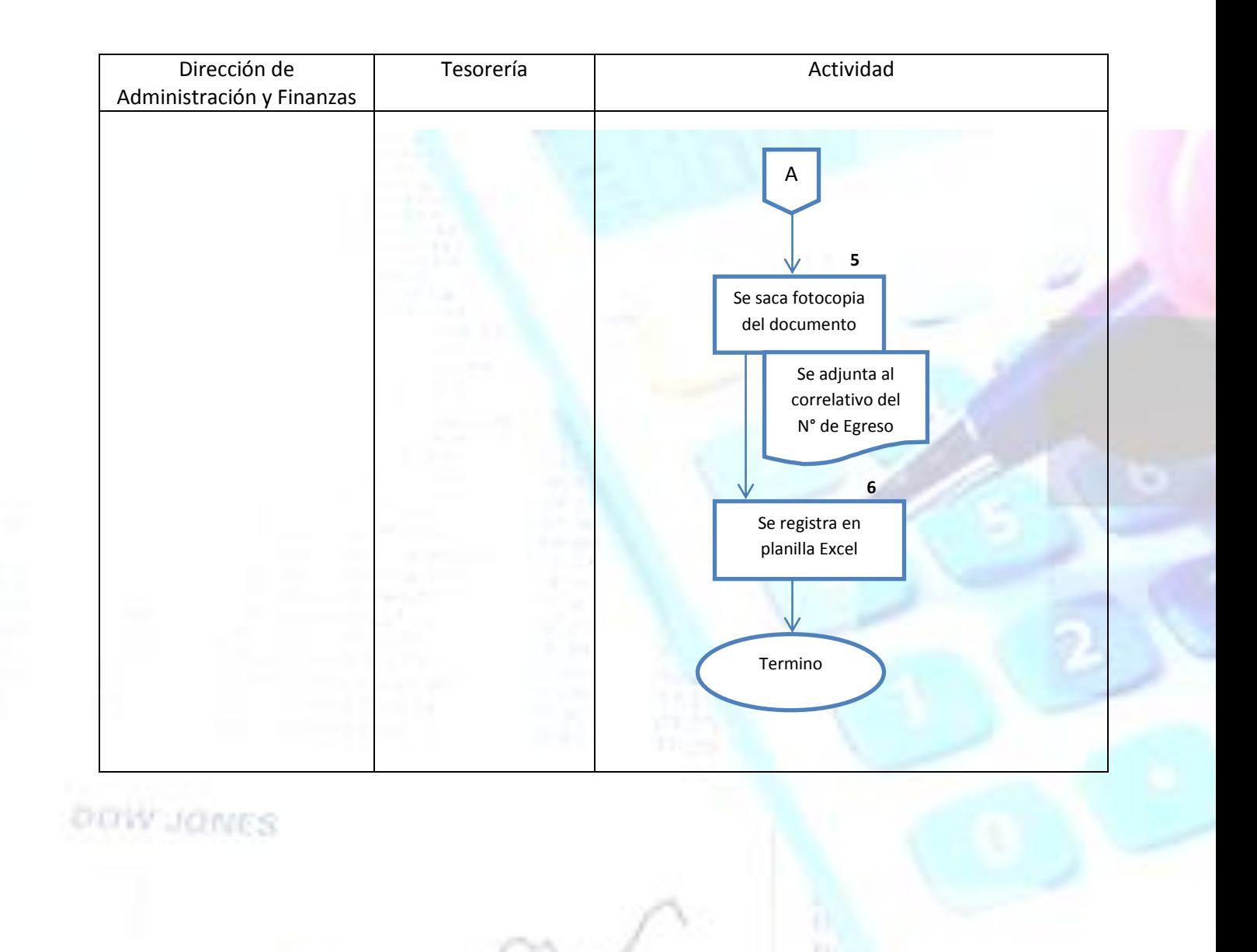

#### *Tesorería Municipal*

#### *4.- Proceso Cheques Devueltos*

#### **1.- Propósito**

om

1.1 Mantener un Control Interno eficiente de los pagos realizados a través de un cheque y que han sido devueltos por el Banco, ya sea, por falta de fondos, mal extendido, entre otros, con el fin de gestionar su pronta recuperación.

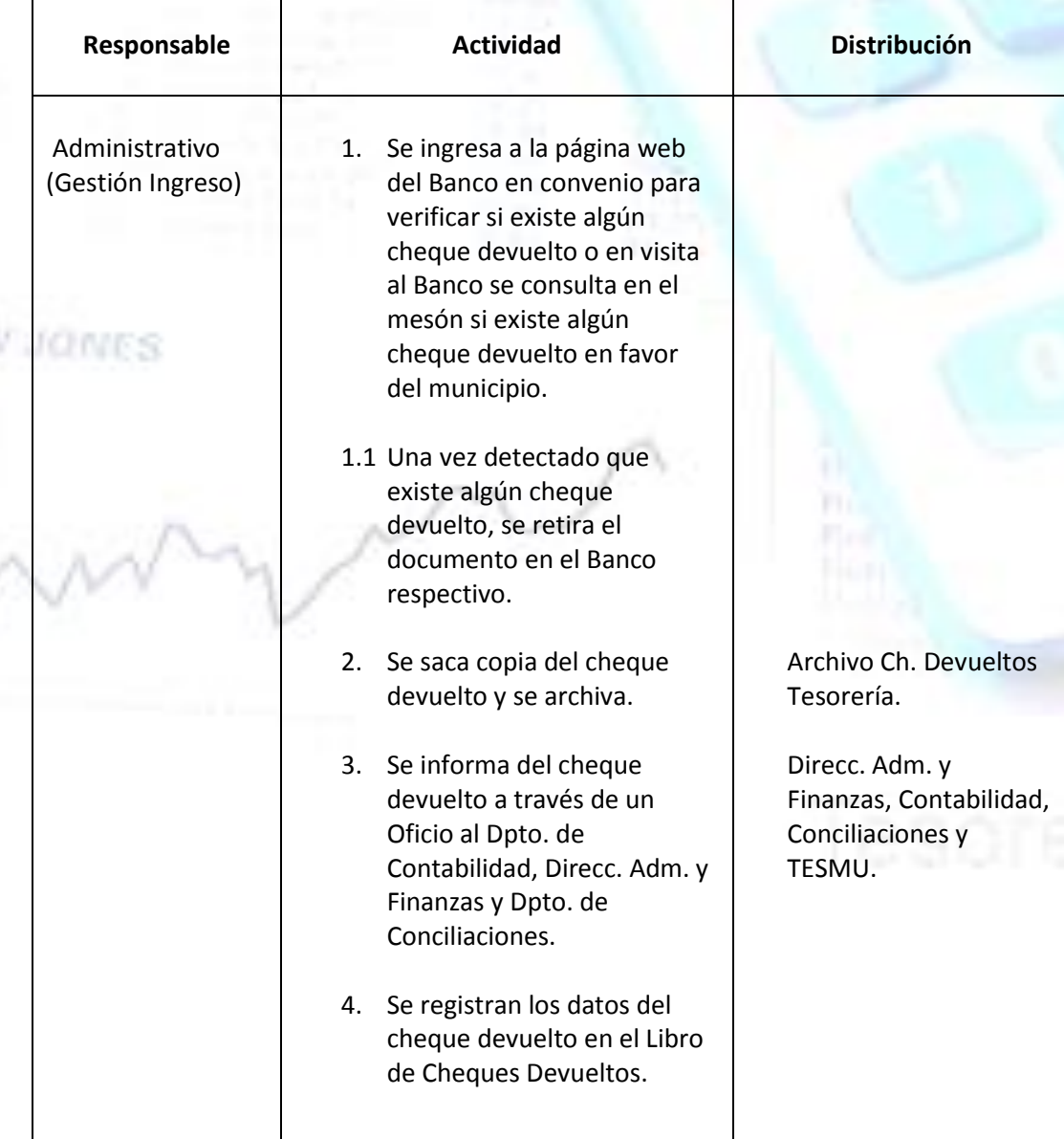

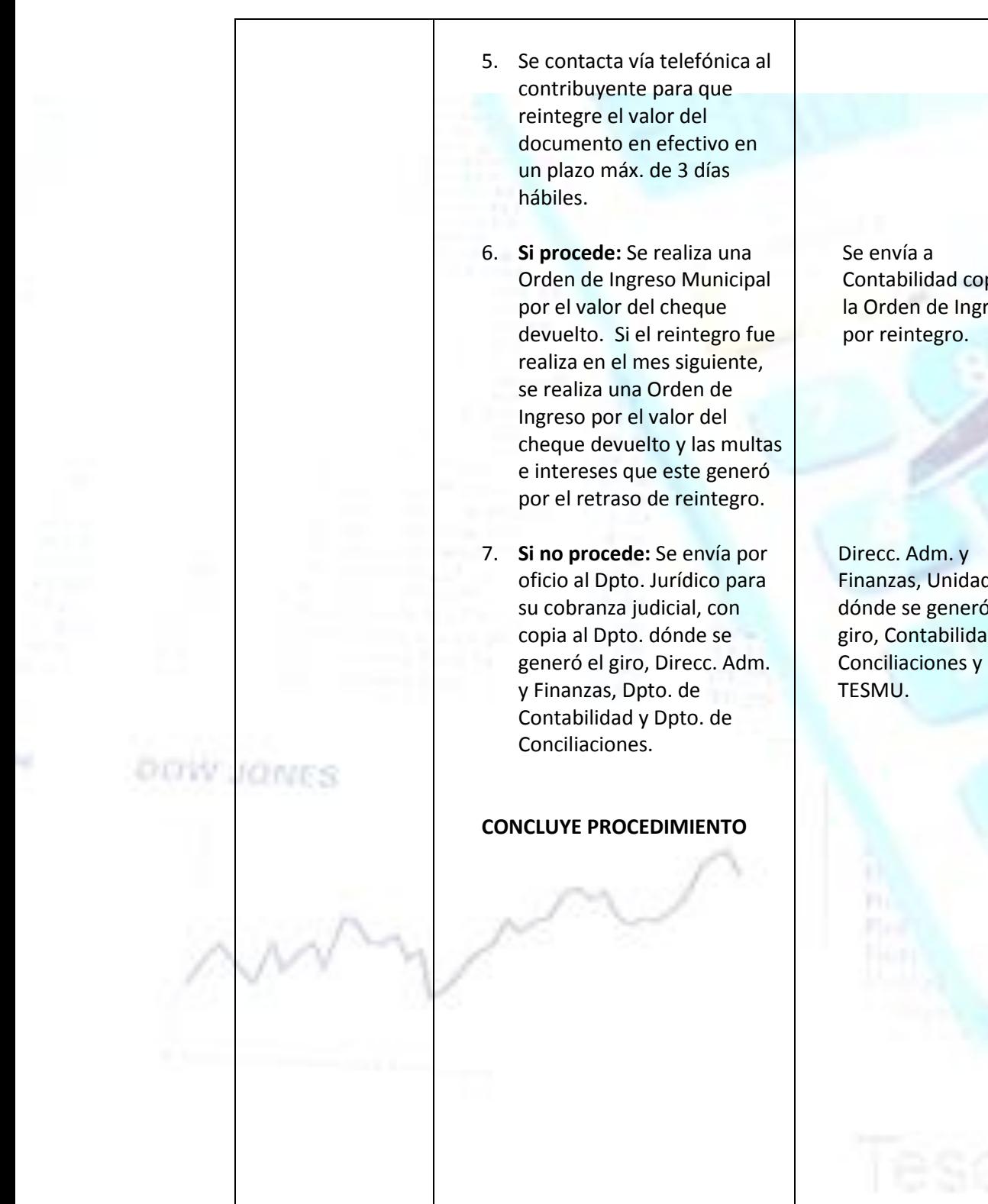

Contabilidad copia de la Orden de Ingreso

Finanzas, Unidad dónde se generó el giro, Contabilidad,

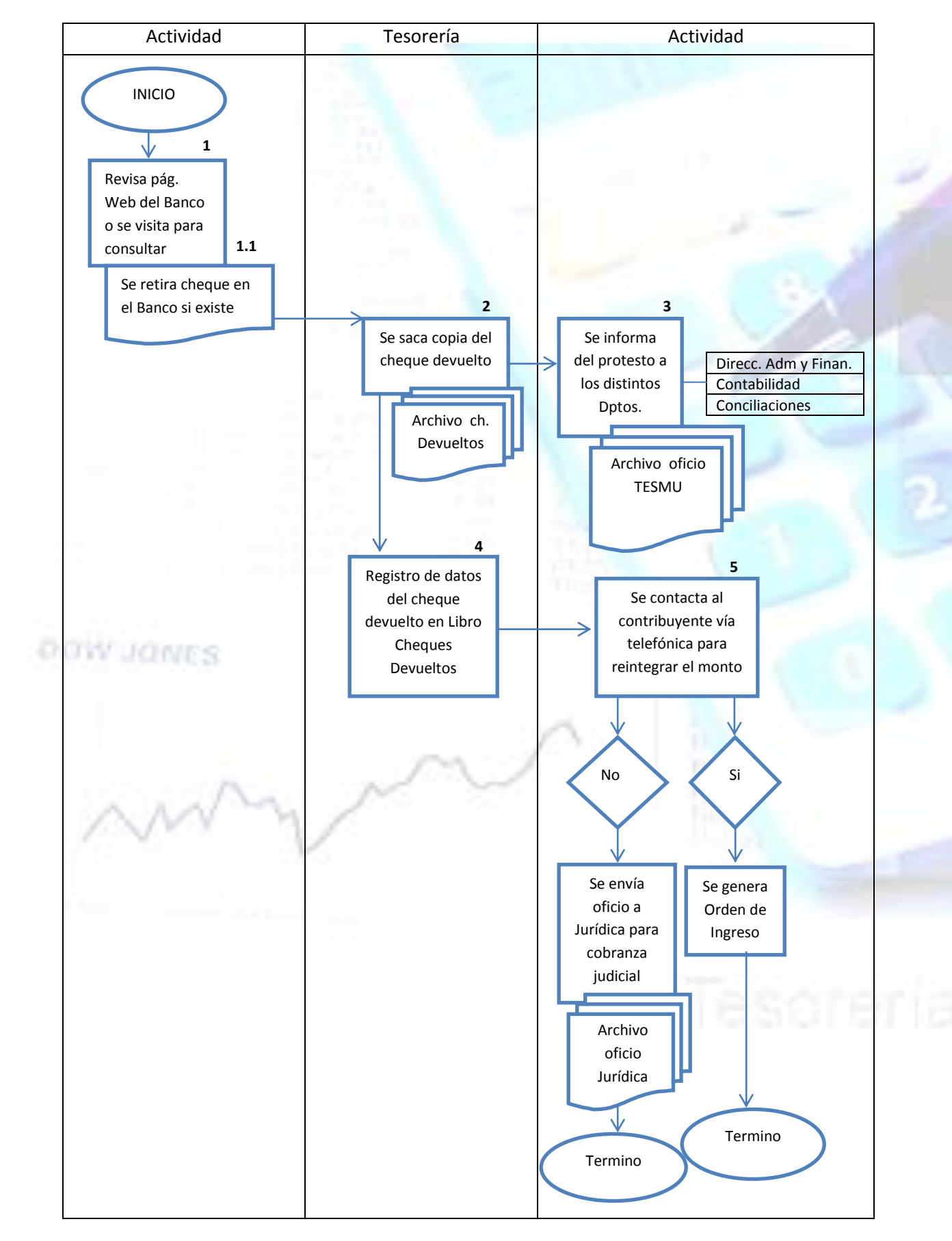

*Tesorería Municipal*

#### *5.- Proceso Cheques Caducados*

#### **1.- Propósito**

om

1.1 Mantener un registro y control actualizado de todos aquellos documentos (cheques) girados y no cobrados por los distintos proveedores o contribuyentes dentro del plazo de 60 días, y que para su reemplazo debe ser mediante un Decreto Alcaldicio que ordene un Decreto de pago para su cancelación.

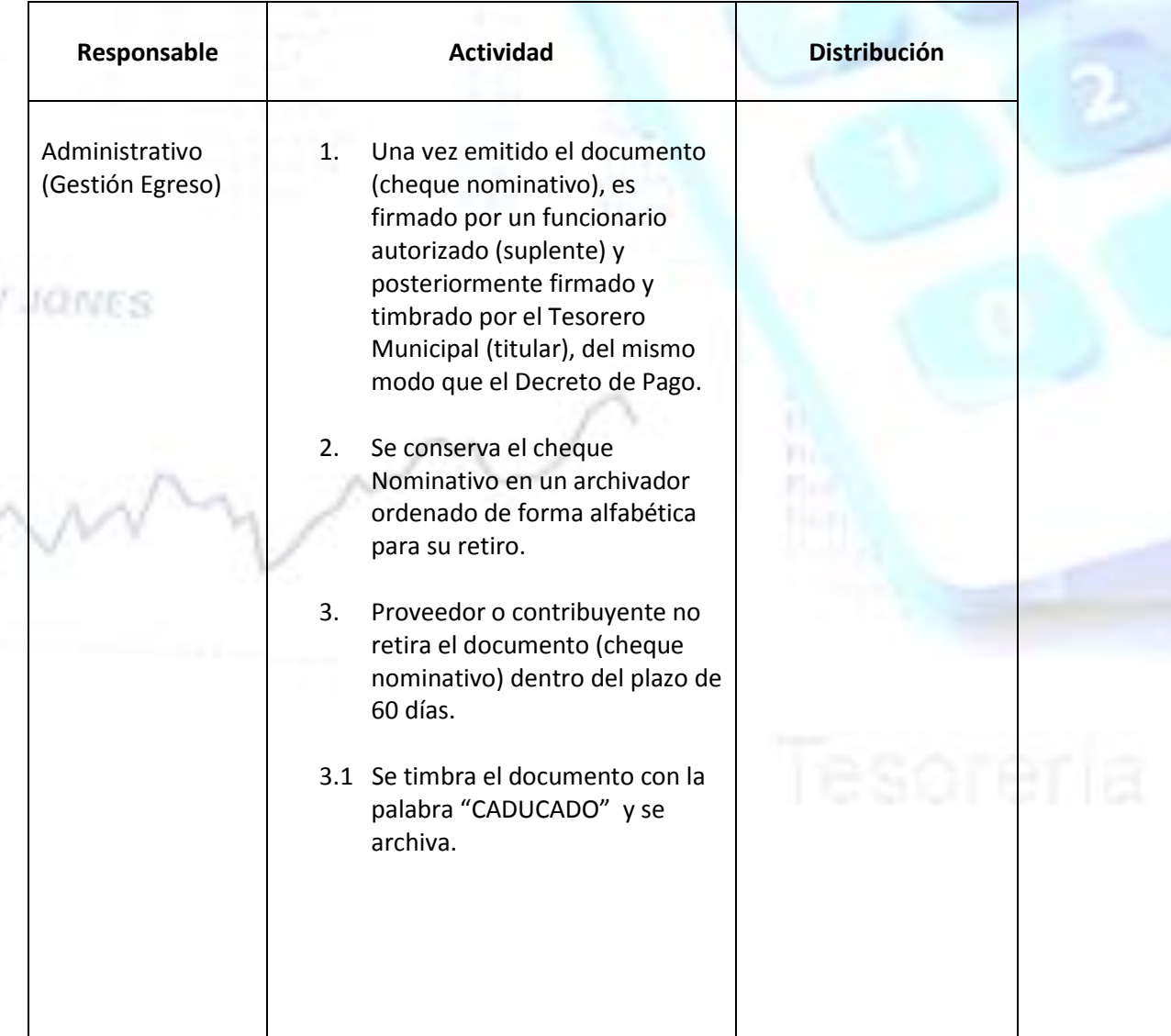

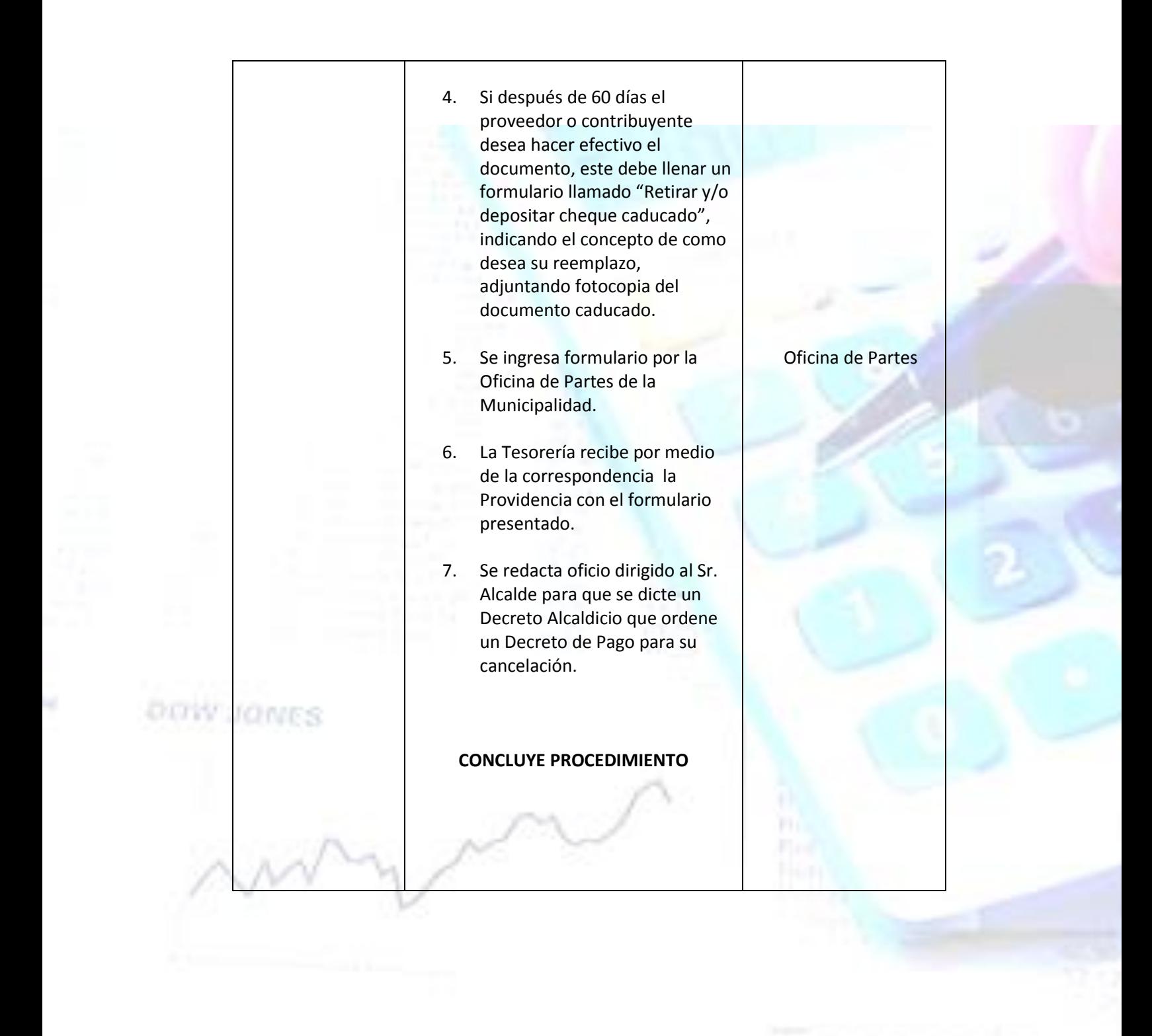

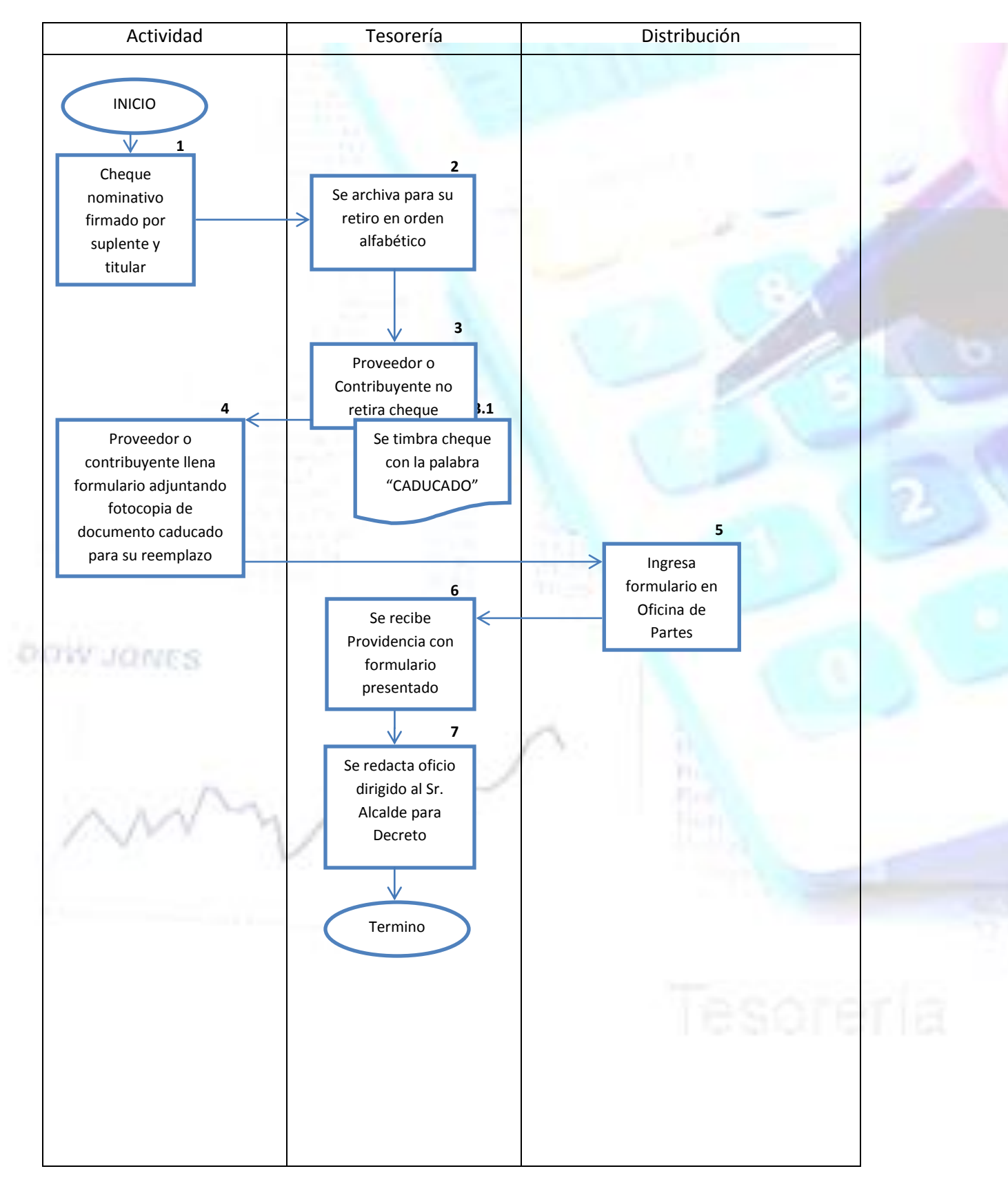

*Tesorería Municipal*

*6.- Proceso Cuadratura General de Caja*

# **1.- Propósito**

1.1 Verificar y mantener un control eficiente de los ingresos percibidos durante el día en favor del municipio a través de los cajeros, registrando en detalle cada uno de los conceptos por el cual se perciben, esto es, efectivo, cheques, tarjetas, internet y depósitos directos.

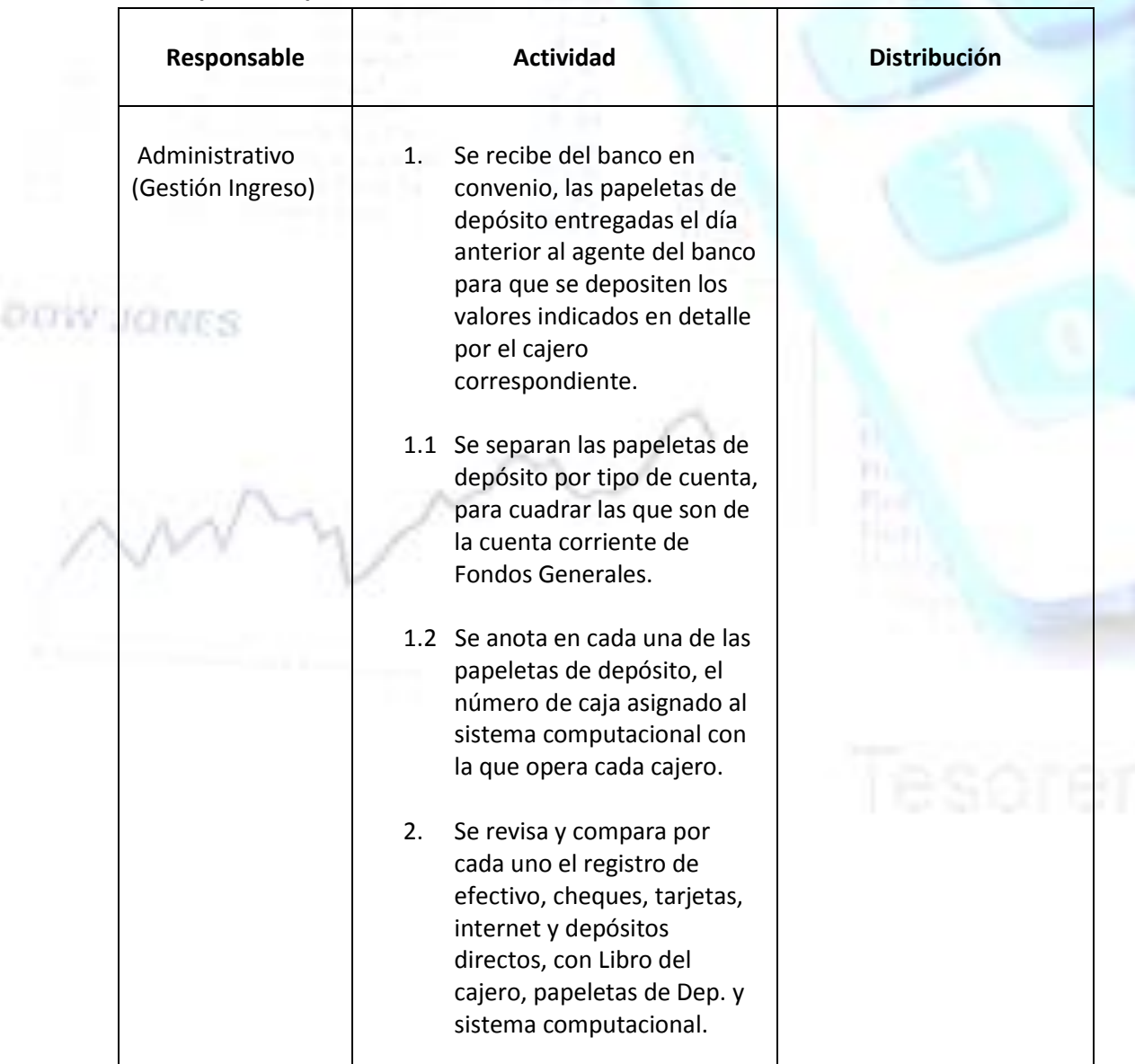

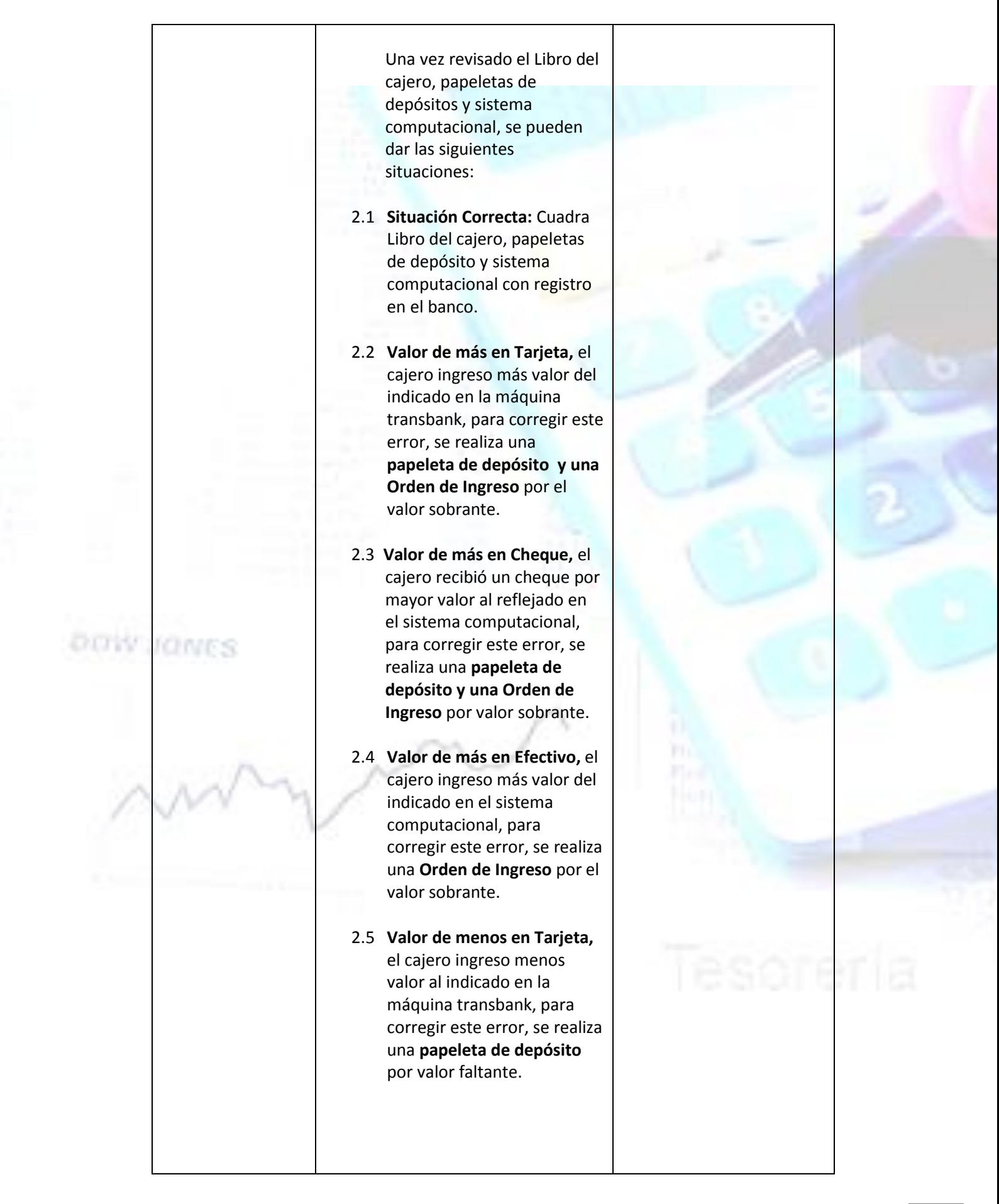

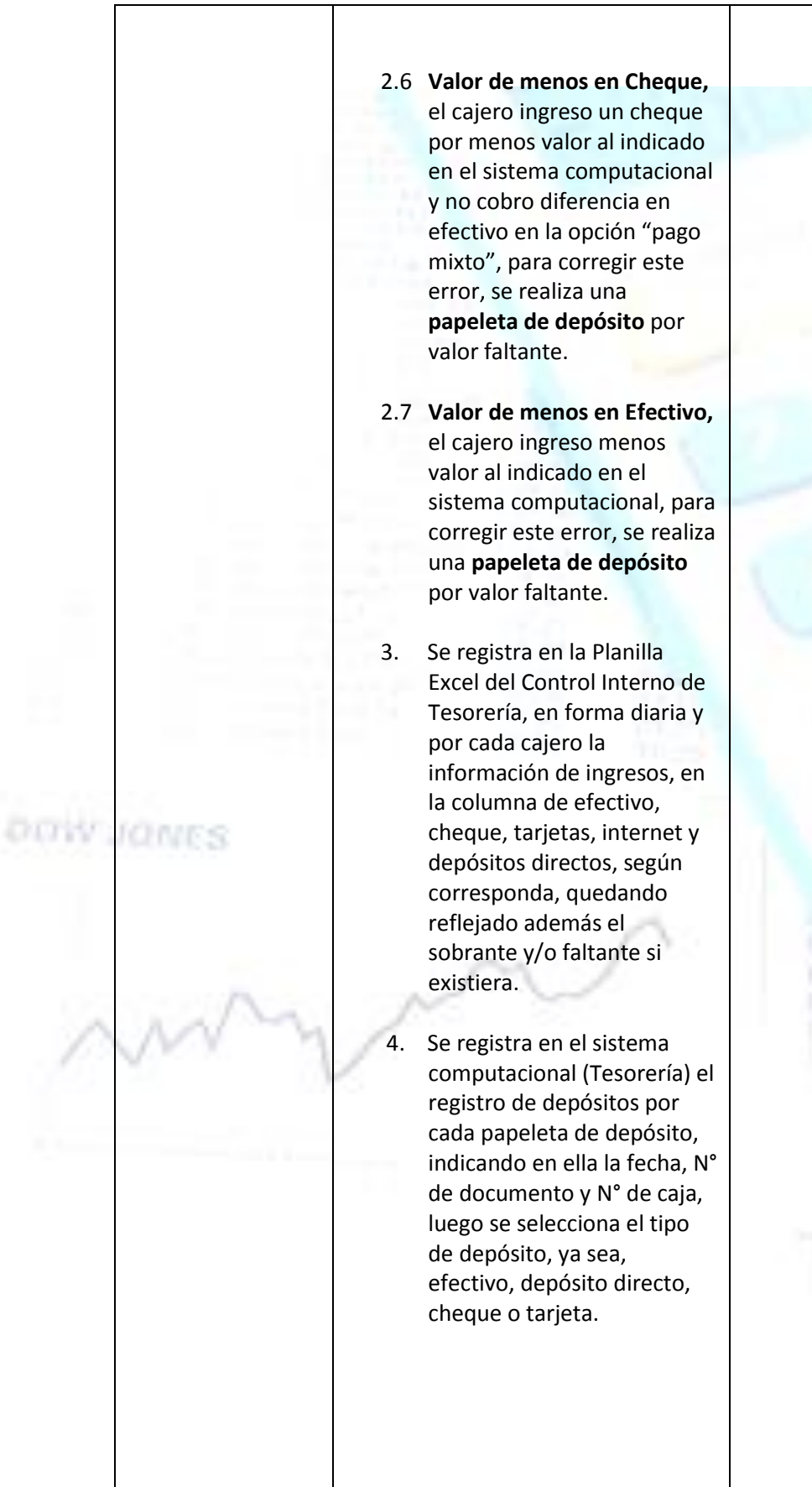

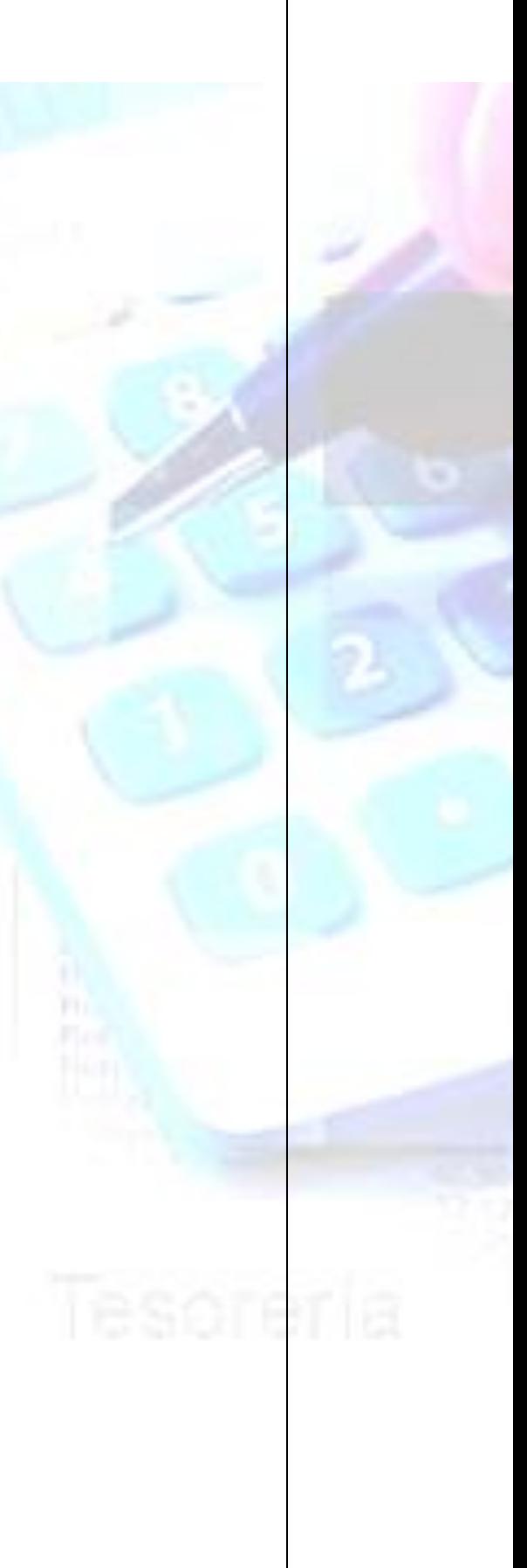

5. Se imprimen 2 copias del registro de movimientos diarios del día y mes correspondiente (Excel) y 1 copia del registro de depósitos del sistema computacional (tesorería). 6. A una de las copias del registro de movimientos diarios del día y mes correspondiente (Excel), se adjuntan las papeletas de depósito, Boucher y depósitos directos si los hubiese para anexarlos al resto comprobantes de Ingresos recibidos durante el día.

**CONCLUYE PROCEDIMIENTO**

**DOW JONES** 

Dpto. Contabilidad y Presupuestos.

Anexo de legajo para envió al Archivo Municipal.

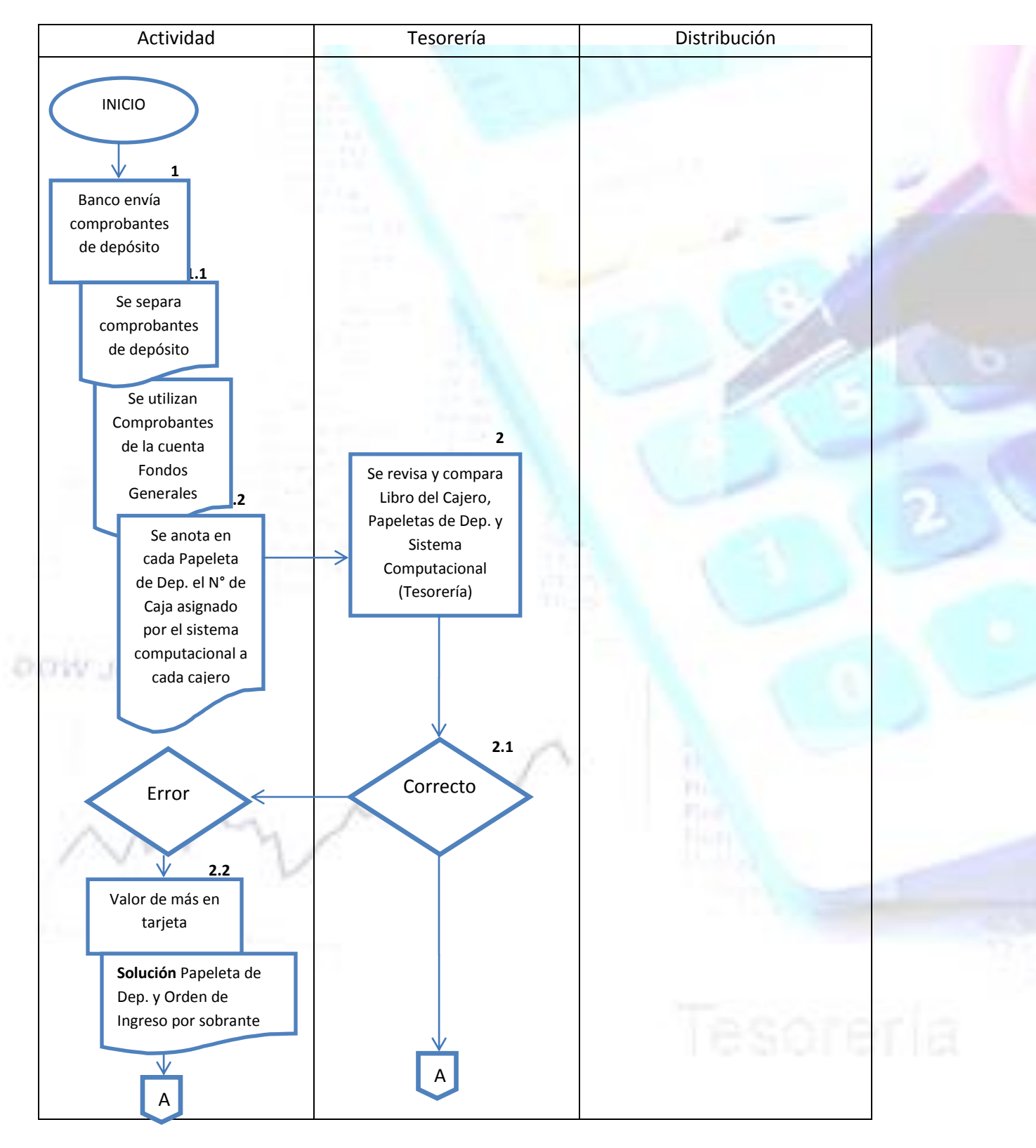

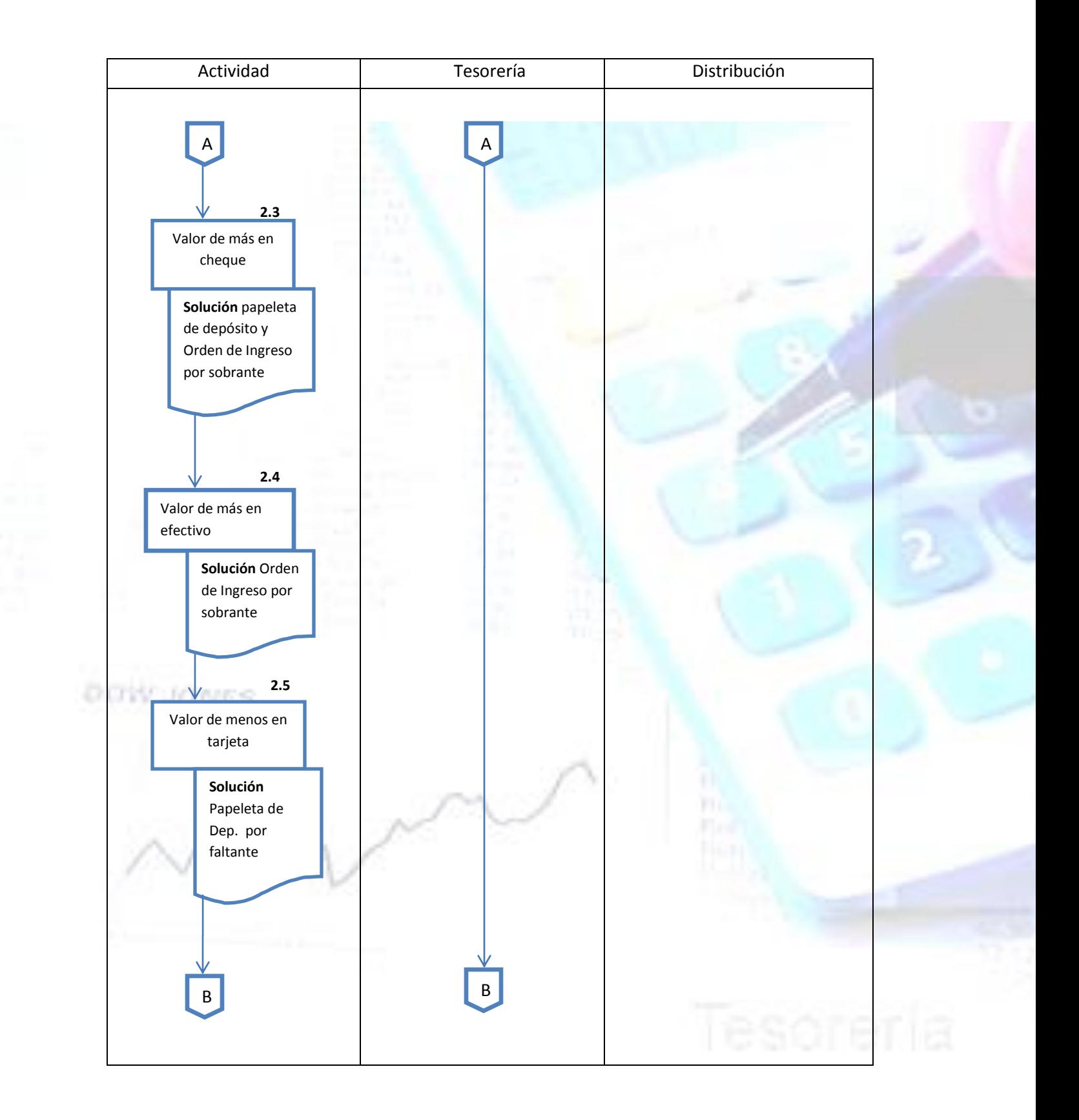

![](_page_31_Figure_0.jpeg)

![](_page_32_Figure_0.jpeg)

*Tesorería Municipal*

*7.- Proceso Ingreso de Sobrante*

# **1.- Propósito**

omr

1.1 Ingresar todos aquellos valores que por su defecto han sido percibidos de más al recibir algún pago en favor del municipio, manteniendo un registro y control de aquellos excedentes.

![](_page_33_Picture_128.jpeg)

![](_page_34_Figure_1.jpeg)

*Tesorería Municipal*

*8.- Proceso Pago y Aporte al Fondo Común Municipal y Otras Instituciones del Estado*

#### **1.- Propósito**

ons

1.1 Asegurar la redistribución solidaria para alimentar el Fondo Común entre Municipalidades mediante el pago y aporte de ingresos rescatados del sistema computacional, así como también del pago y aporte correspondientes al Servicio de Registro Civil e Identificación por Certificados de Antecedentes canalizados por nuestro municipio.

![](_page_35_Picture_133.jpeg)

![](_page_36_Picture_0.jpeg)

- 4. Se recibe en Tesorería el Decreto de Pago para declarar y pagar el F.C.M. Permisos de Circulación, F.C.M. del 50, 70 y 100% de multas TAG y 40% multas de Ley de Alcoholes con un cheque extendido a nombre de la Tesorería General de la República y un cheque extendido a nombre del Servicio de Registro Civil e Identificación para declarar y pagar los Certificados de Antecedentes.
- 5. Se ingresa a la Página web de la Tesorería General de la República [www.tesoreria.cl](http://www.tesoreria.cl/) para declarar y pagar a través del Formulario N° 10 los Ítems señalados en el punto 4 con el documento extendido a nombre de la Tesorería General de la República.
- 6. Se imprimen 2 copias de lo declarado en el F 10 esto es el F.C.M. Permisos de Circulación, F.C.M. del 50, 70 y 100% de multas TAG y 40% multas de Ley de Alcoholes.
- 7. Se acude al banco y se presenta en caja el F 10 y el cheque por cada uno respectivamente.
- 8. Una vez cancelado y timbrado por el banco se ingresan los datos declarados en el F 10 del F.C.M. Permisos de Circulación y F.C.M. del 50, 70 y 100% de multas TAG en la Página web del Sistema Nacional de Información Municipal (SINIM) [www.sinim.cl](http://www.sinim.cl/)

![](_page_37_Picture_0.jpeg)

![](_page_38_Figure_1.jpeg)

![](_page_39_Figure_0.jpeg)

*Tesorería Municipal*

*9.- Proceso* **Compra Especies Valoradas a Casa de Moneda de Chile**

#### **1.- Propósito**

oms

1.1 Mantener stock de especies valoradas para cubrir la demanda de los contribuyentes (Licencias de Conducir, Placa Patentes, Talonarios de Guías de Libre Tránsito, etc.) y que son confeccionadas y entregadas exclusivamente por la Casa de Moneda de Chile.

![](_page_40_Picture_149.jpeg)

![](_page_41_Picture_0.jpeg)

![](_page_42_Figure_1.jpeg)

# **VIII.- SIMBOLOGÍA PARA LA DIAGRAMACIÓN DE PROCEDIMIENTOS**

![](_page_43_Figure_1.jpeg)